INSTITUTO FEDERAL DE EDUCAÇÃO, CIÊNCIA E TECNOLOGIA DA PARAÍBA *CAMPUS* CAJAZEIRAS

FÁBIO XAVIER GUEDES FILHO

# **ESTRATÉGIA DE CONTROLE PARA ACIONAMENTO DE MOTORES DE CORRENTE CONTÍNUA**

Cajazeiras-PB 2023

# FÁBIO XAVIER GUEDES FILHO

# **ESTRATÉGIA DE CONTROLE PARA ACIONAMENTO DE MOTORES DE CORRENTE CONTÍNUA**

Trabalho de Conclusão de Curso submetido à Coordenação do Curso de Bacharelado em Engenharia de Controle e Automação do Instituto Federal de Educação, Ciência e Tecnologia da Paraíba-Campus Cajazeiras, como parte dos requisitos para a obtenção do Título de Bacharel em Engenharia de Controle e Automação, sob Orientação do Prof. Dr. Emanoel Queiroz Chaves Júnior.

Cajazeiras-PB 2023

# FÁBIO XAVIER GUEDES FILHO

# **ESTRATÉGIA DE CONTROLE PARA ACIONAMENTO DE MOTORES DE CORRENTE CONTÍNUA**

Monografia apresentada ao programa de Trabalho de **Conclusão de Curso** do **Instituto Federal da Paraíba**, como requisito à obtenção do título de **Bacharel em Engenharia de Controle e Automação**.

**Data de aprovação:**

**Banca Examinadora:**

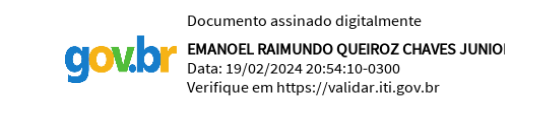

**Prof. Dr. Emanoel Raimundo Queiros Chaves Júnior** Instituto Federal da Paraíba (IFPB)

> Documento assinado digitalmente **FABIO ARAUJO DE LIMA gov.br** Data: 19/02/2024 15:02:36-0300 Verifique em https://validar.iti.gov.br

### **Prof. Dr. Fábio Araújo de Lima** Instituto Federal da Paraíba (IFPB)

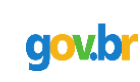

Documento assinado digitalmente **Geronimo Barbosa Alexandre<br>Data: 19/02/2024 22:52:49-0300** Verifique em https://validar.iti.gov.br

**Prof. Me. Gerônimo Barbosa Alexandre** Instituto Federal da Paraíba (IFPB)

## IFPB / Campus Cajazeiras Coordenação de Biblioteca Biblioteca Prof. Ribamar da Silva Catalogação na fonte: Cícero Luciano Félix CRB-15/750

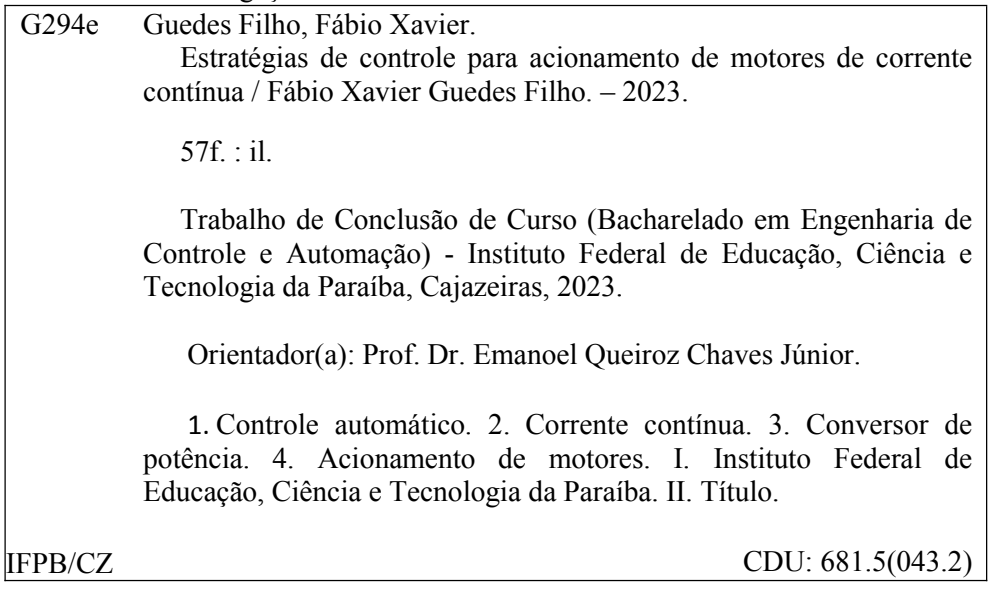

*Aos meus pais, por nunca terem medido esforços para me proporcionar um ensino de qualidade durante todo o meu período escolar.*

# **AGRADECIMENTOS**

A Deus, por me permitir vencer todos os obstáculos encontrados ao longo de todos esses anos de estudos, de um curso no qual me identifiquei muito, e chegar finalmente à conclusão do mesmo.

Aos meus pais Maria da Guia e Fábio, por me incentivarem desde pequeno a estudar e demonstrarem todo o seu apoio ao longo da minha vida, em todas as áreas, em especial a este curso no qual escolhi e ao qual me dediquei a fim de seguir buscando me qualificar sempre mais para que, no futuro, eu colha frutos do meu esforço e dedicação.

Aos meus amigos que conheci durante todos esses anos de estudo, por todo o aprendizado, pela amizade, pelo companheirismo e por todos os momentos que vivenciamos juntos, e a todos aqueles que, de alguma forma, contribuíram para a realização deste trabalho.

À minha namorada Luana, que esteve sempre comigo desde o início desse trabalho e sempre me ajudou e me deu forças para que eu conseguisse finalizar minha monografia e coragem para realizar uma ótima defesa.

Ao meu orientador Emanoel, por todo o apoio e dedicação por contribuir nesse trabalho e por ter me feito gostar ainda mais da área de sistemas de controle. Gostaria de agradecer ainda aos professores Gerônimo Barbosa, Fábio Araújo e Raphaell Maciel que me ajudaram no meu processo de formação profissional e influenciaram minha decisão de ser um futuro profissional como eles.

Por fim, agradecer ao Instituto Federal da Paraíba, Campus Cajazeiras, por me fornecer essa oportunidade de conclusão de um grande ciclo na minha vida.

*"Tu me mostraste a doçura da Tua caridade [...], por ter me trazido de volta para servir-te quando eu estava muito longe de ti."*

**Tomás de Kempis**, A Imitação de Cristo

# **RESUMO**

O uso de técnicas de controle na resolução de problemas de controle tem crescido significadamente nos últimos anos. A robustez e a eficiência dessas abordagens de controle destacam-se ao revelar seu sucesso em uma diversidade de aplicações, ressaltando a adaptabilidade dessas estratégias para otimizar o desempenho dos motores de corrente contínua (CC) em diferentes cenários operacionais. Em vista disso, o presente trabalho tem por objetivo estudar, analisar e comparar os resultados obtidos de diferentes estratégias de controle utilizadas para o controle de velocidade de um motor CC. Os métodos de controle utilizados foram o controle PID e o controle em cascata. Inicialmente, foi feita a modelagem matemática do motor CC com o intuito de dimensionar os controladores que seriam utilizados nas simulações. Por fim, cada controlador foi implementado no ambiente de simulação e ambos apresentaram resultados satisfatórios.

**Palavras-chave**: motor CC, controlador PID, controle em cascata.

# **ABSTRACT**

The use of control techniques in problem-solving has significantly grown in recent years. The robustness and efficiency of these control approaches stand out, showcasing their success across a variety of applications and underscoring the adaptability of these strategies to optimize the performance of direct current (DC) motors in different operational scenarios. In light of this, the present study aims to investigate, analyze, and compare the outcomes of different control strategies employed for speed control of a DC motor. The control methods utilized include PID control and cascade control. Initially, the mathematical modeling of the DC motor was conducted to dimension the controllers used in simulations. Finally, each controller was implemented in the simulation environment, both yielding satisfactory results.

**Keywords**: DC motor, PID controller, cascade control

# **LISTA DE FIGURAS**

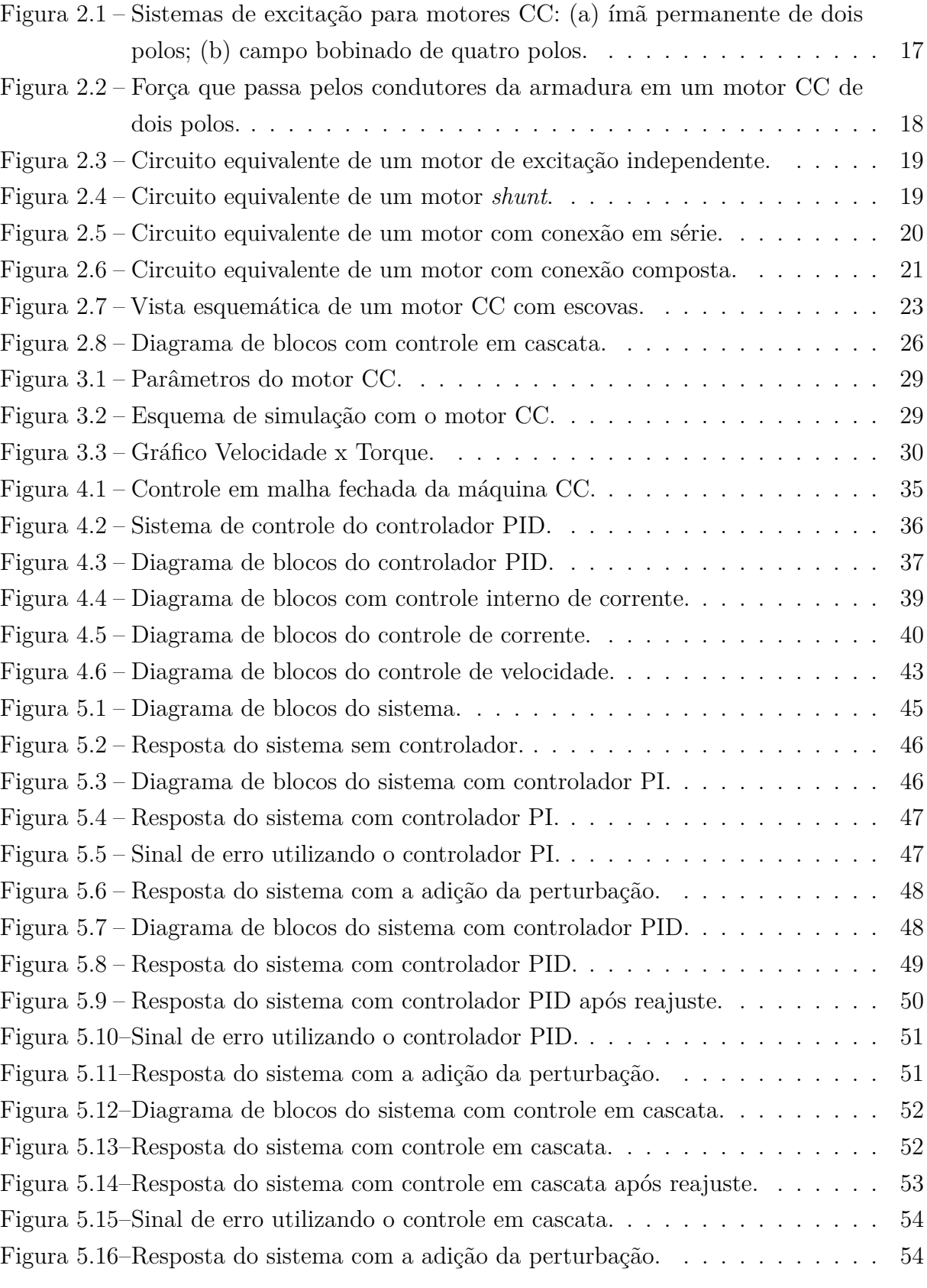

# **LISTA DE TABELAS**

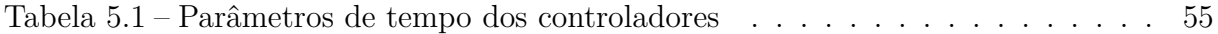

# **LISTA DE ABREVIATURAS E SIGLAS**

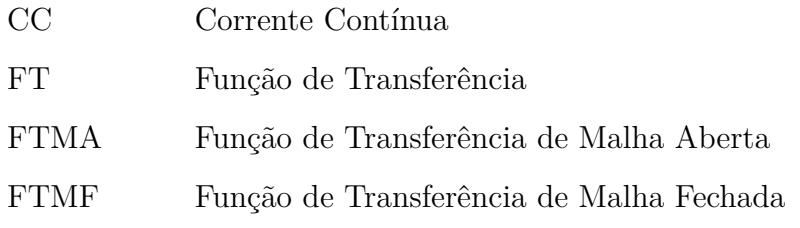

# **LISTA DE SÍMBOLOS**

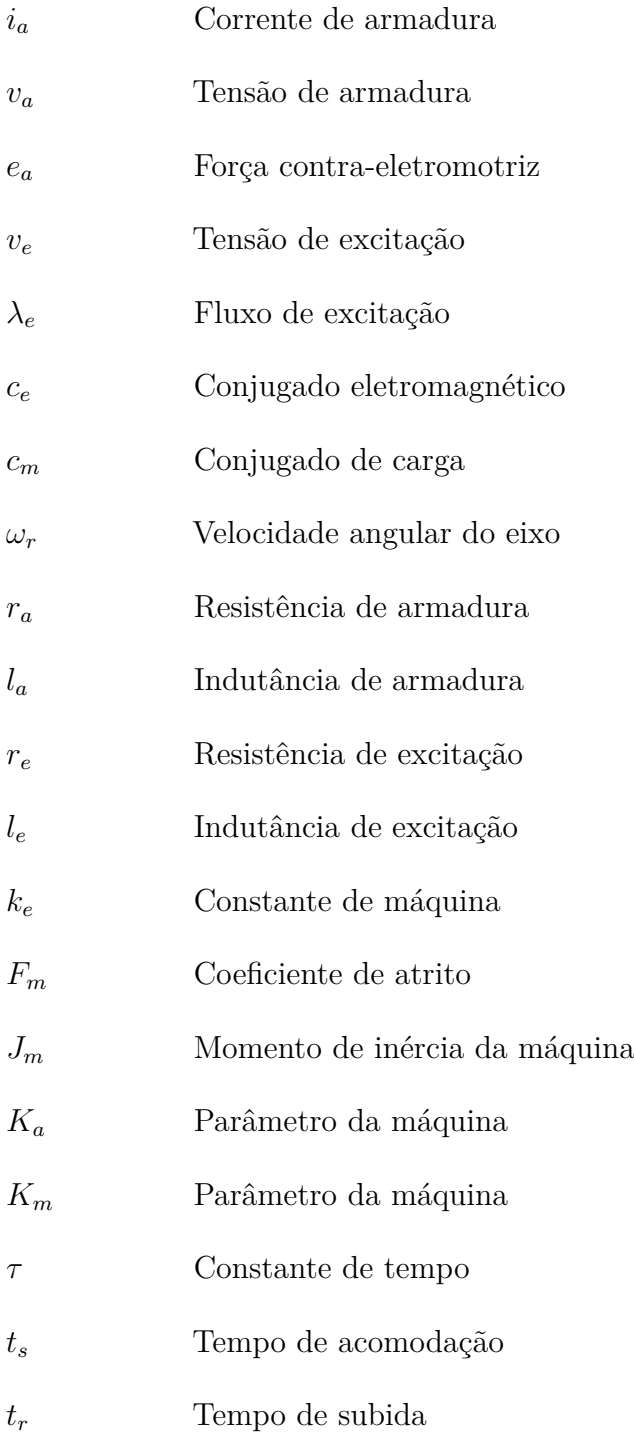

# **SUMÁRIO**

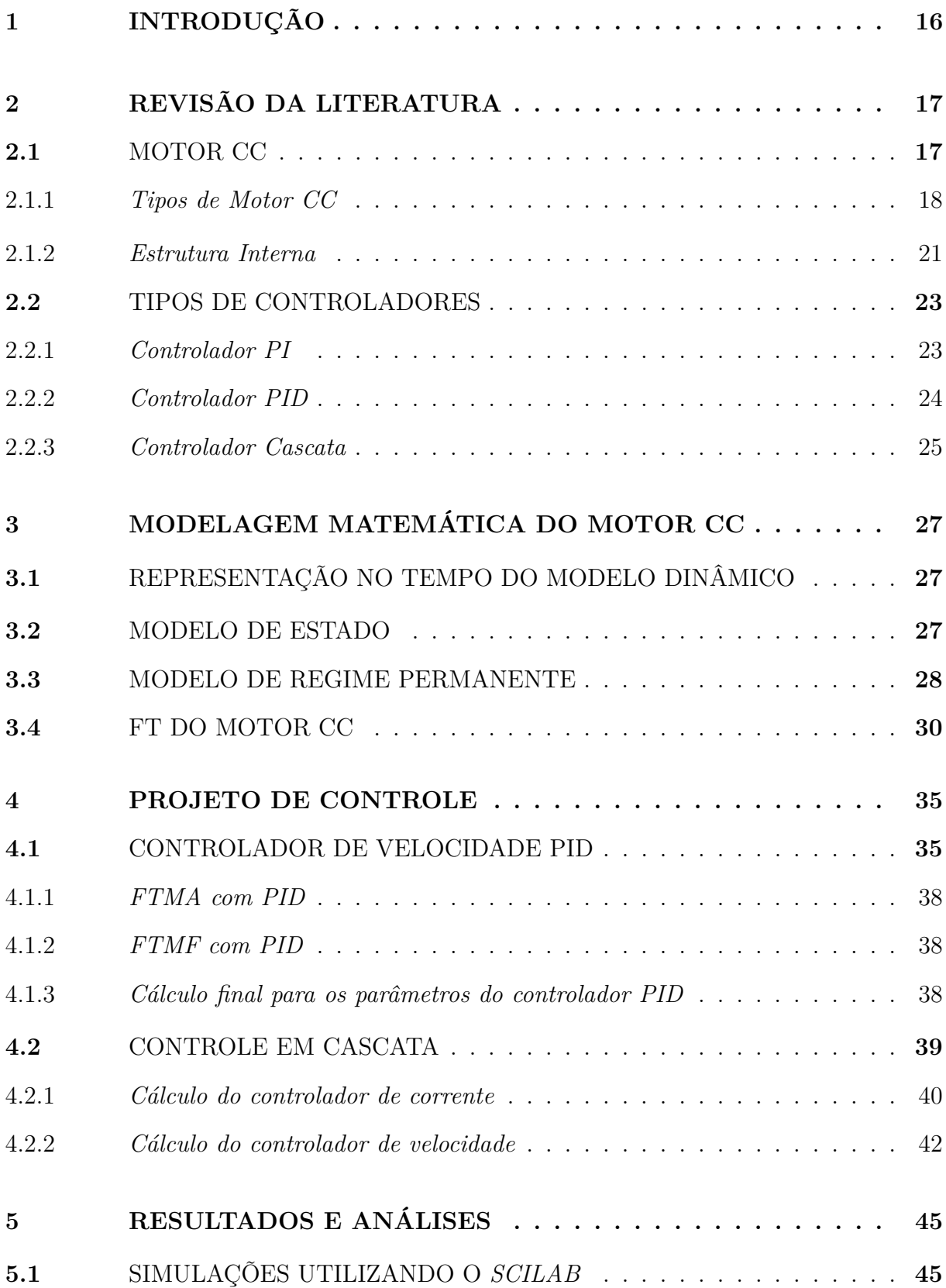

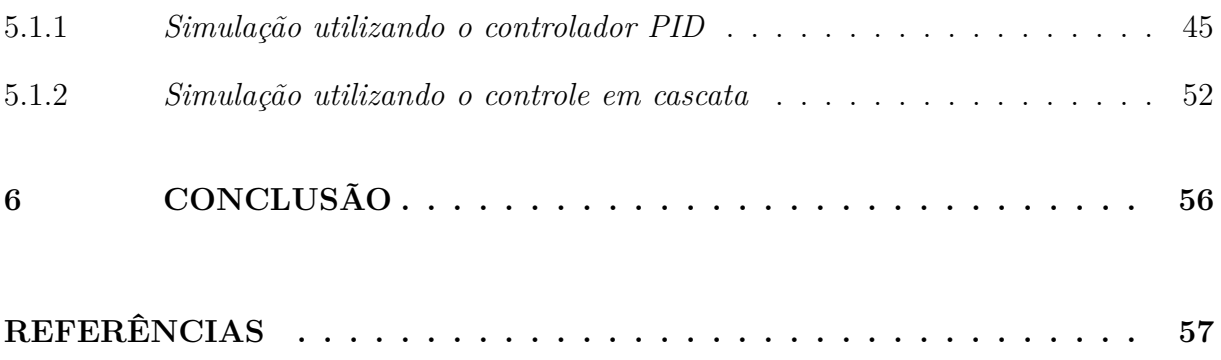

# <span id="page-15-0"></span>**1 INTRODUÇÃO**

O motor de Corrente Contínua (CC) é uma máquina rotativa capaz de gerar movimento no eixo do rotor a partir de uma fonte de energia de corrrente contínua. Segundo Fitzgerald, Kingsley Júnior e Umans (2003), esse tipo de motor, por sua vez, possui características variadas como alto torque de partida, que o torna adequado para aplicações como elevadores e guinchos; baixa inércia, que o torna adequado para aplicações que exigem aceleração e desaceleração rápidas; e facilidade de controle, que se deve à relação linear entre a tensão de entrada e a velocidade de rotação.

De acordo com Fitzgerald, Kingsley Júnior e Umans (2018), máquinas CC são caracterizadas pela sua versatilidade. Devido à facilidade com o qual elas podem ser controladas, sistemas de máquinas CC são frequentemente utilizados em aplicações que requerem velocidades variadas de motores ou um controle preciso da saída do motor. Entretanto, segundo Hughes e Drury (2013), a versatilidade das máquinas CC combinada com a relativa simplicidade dos seus sistemas de acionamento, irá assegurar o seu uso em uma ampla variedade de aplicações como laminadores de aço, tração ferroviária e uma gama muito ampla de acionamentos industriais.

Chapman  $(2011)$  afirma que uma outra aplicação para os motores CC é seu uso em situações em que grandes variações de velocidade são necessárias. Antes do uso generalizado de retificadores-inversores de potência, os motores CC apresentaram melhor desempenho em aplicações de controle de velocidade. Mesmo que nenhuma fonte de energia CC estivesse disponível, circuitos retificadores e *chopper* de estado sólido eram usados para produzir a energia CC necessária, e com isso motores CC eram usados para fornecer o controle de velocidade desejado. Segundo Frayyeh *et al.* (2019), a faixa de velocidade do motor CC é amplamente controlada alterando a corrente nos enrolamentos de campo ou usando uma tensão de alimentação variável.

Com isso, um estudo de técnicas de controle da velocidade de rotação de um motor CC utilizando um conversor de potência CC-CC do tipo *buck* é proposto, com o objetivo de analisar e comparar as vantagens e desvantagens presentes em cada estratégia de controle utilizada. Os métodos de controle utilizados serão o controle PID e cascata.

# <span id="page-16-1"></span>**2 REVISÃO DA LITERATURA**

## <span id="page-16-2"></span>**2.1** MOTOR CC

O motor CC obedece o princípio estabelecido pela lei da indução eletromagnética de Faraday, determinando que sempre que há um campo magnético em movimento relativo a um condutor, uma corrente elétrica é induzida nesse condutor. Segundo Guru e Hiziroglu (2001) uma força eletromotriz é induzida em uma bobina quando essa rotaciona em um campo magnético uniforme (constante). É o movimento relativo entre os condutores e o campo magnético uniforme que é responsável pela indução da força eletromagnética. Com isso, as máquinas CC são baseadas nesse princípio.

Uma máquina rotativa possui duas partes essenciais: uma parte estacionária (estator) e uma parte rotativa (rotor). Para as máquinas CC o rotor é usualmente referido como armadura. De acordo com Hughes e Drury (2013) o fluxo ou "excitação" (campo magnético constante) pode ser formado tanto por ímãs permanentes ou por meio dos enrolamentos de campo (estator). As vantagens de se utilizar uma máquina de ímãs permanentes é a não necessidade de uma fonte elétrica para a formação do campo, e o tamanho do motor pode ser menor que, consequentemente, o torna mais leve. Por outro lado, a força do campo não pode ser controlada.

A Figura 2.1 apresenta os sistemas de excitação para os motores CC.

<span id="page-16-0"></span>**Figura 2.1 – Sistemas de excitação para motores CC: (a) ímã permanente de dois polos; (b) campo bobinado de quatro polos.**

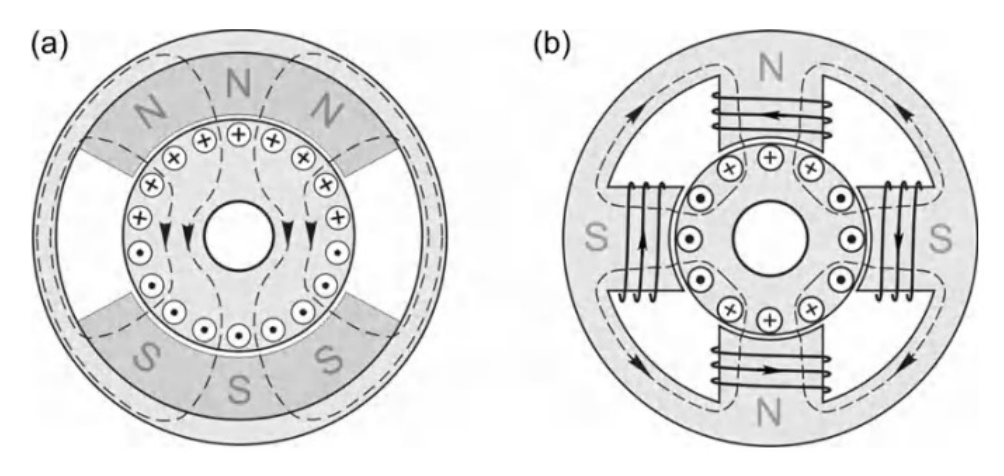

Fonte: Hughes e Drury (2013).

O princípio de operação do motor CC, conforme Guru e Hiziroglu (2001), obedece a equação de força de Lorentz, estabelecendo que um condutor carregado de corrente, quando posto em um campo magnético, passa por uma força que tende a movê-lo. Todos os condutores situados no perímetro do motor CC estão sujeitos a essa força, como mostra a Figura 2.2, que ilustra o sentido das forças. Essas forças fazem com que a armadura gire no sentido horário. Portanto, em um motor CC, a armadura gira na mesma direção do torque desenvolvido pelo motor.

<span id="page-17-0"></span>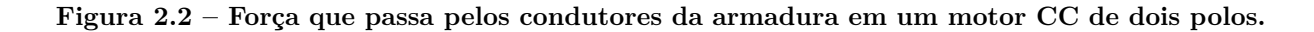

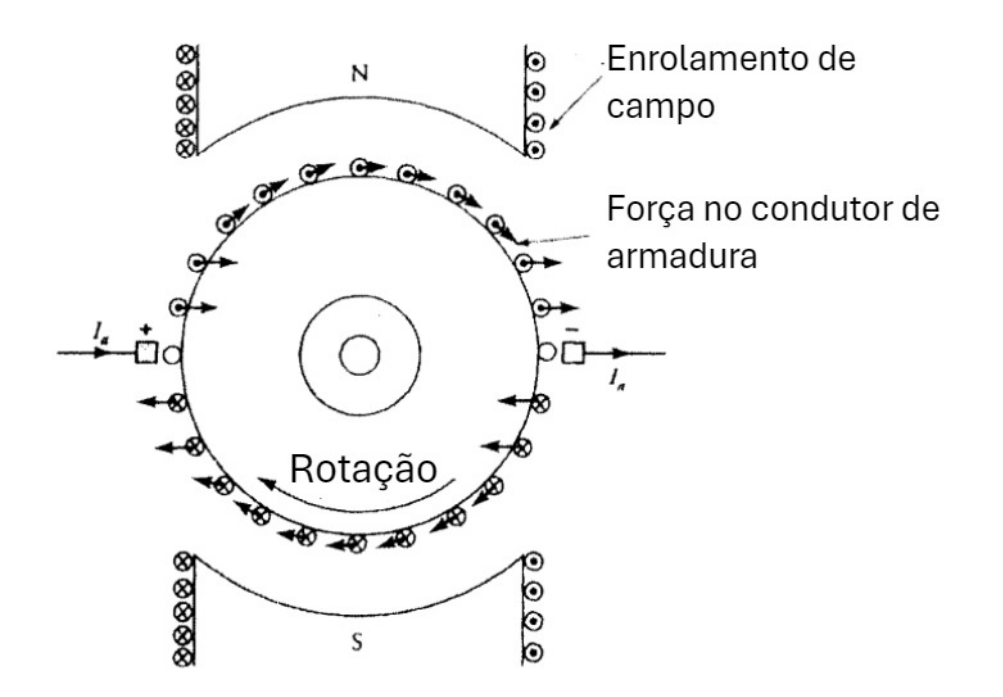

Fonte: Adaptado de Guru e Hiziroglu (2001).

Em resumo, como descrito em Sen (2013), uma corrente CC passa através do enrolamento de campo para produzir fluxo magnético na máquina. A tensão induzida no enrolamento de armadura é alternada. Um comutador mecânico e uma escova, presente na armadura do motor, possuem uma função que se assemelha a um retificador ou inversor, fazendo com que a tensão nos terminais da armadura seja unidirecional. Com isso, a interação entre o campo magnético produzido pelo enrolamento de campo e o campo magnético produzido pelo enrolamento de armadura resulta no movimento rotativo do rotor.

## <span id="page-17-1"></span>**2.1.1** *Tipos de Motor CC*

Segundo Krause, Wasynczuk e Sudhoff (2002), os enrolamentos de campo e armadura podem ser excitados a partir de diferentes fontes ou de uma mesma fonte com os enrolamentos conectados de formas diferentes para formar os diferentes tipos de máquinas CC, como a conexão *shunt*, a conexão em série, a conexão composta (combinação entre os motores *shunt* e série) e o motor de excitação separada. Esses diferentes tipos de motor, podem ser descritos da seguinte forma:

a) Motor de excitação separada: quando os enrolamentos de campo e armadura são alimentados a partir de fontes de tensão separadas, o equipamento pode operar tanto como um motor como um gerador. Se estiver acionando uma carga, é considerado um motor; se estiver sendo acionado por algum tipo de força primária, é considerado um gerador. A Figura 2.3 apresenta o circuito equivalente de um motor de excitação separada.

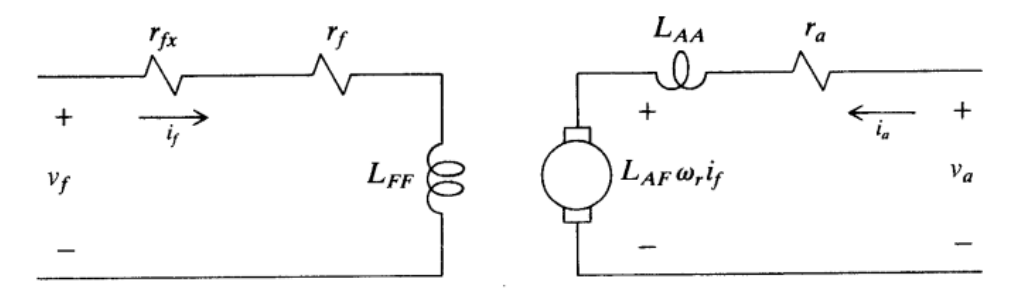

<span id="page-18-0"></span>**Figura 2.3 – Circuito equivalente de um motor de excitação independente.**

Fonte: Krause, Wasynczuk e Sudhoff (2002).

b) Motor com conexão *shunt*: com essa conexão, a máquina pode operar tanto como motor como gerador. Devido ao fato do enrolamento de campo estar conectado entre os terminais de armadura, a tensão de campo, *V<sup>f</sup>* , é igual à tensão de armadura, *Va*. Esse arranjo dos enrolamentos é comumente referido como uma máquina de conexão *shunt* ou máquina *shunt*. Ela também pode operar como um gerador autoexcitado isolado, fornecendo uma carga elétrica, como um motor CC, ou uma carga estática. A Figura 2.4 apresenta o circuito equivalente de um motor com conexão *shunt*.

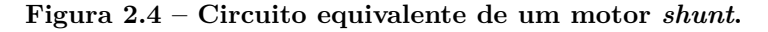

<span id="page-18-1"></span>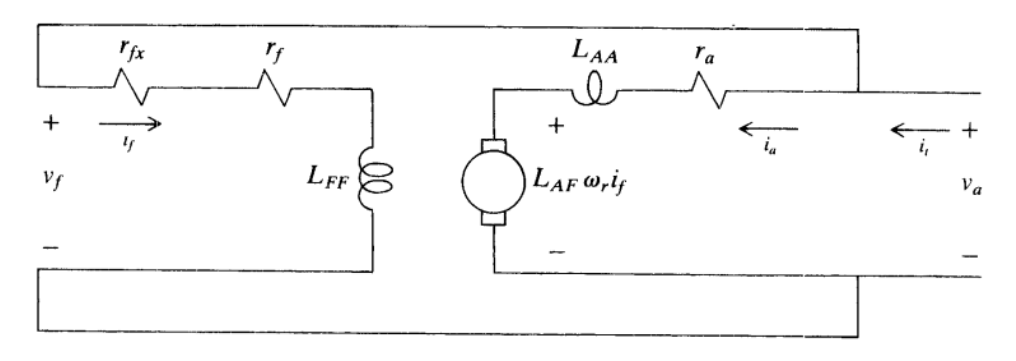

c) Motor com conexão série: quando os enrolamentos de campo estão conectados em série com os enrolamentos de armadura, trata-se de uma máquina com conexão em série. É conveniente que seja adicionado um subíndice "s" para denotar quantidades associadas ao campo série. Uma diferença física importante entre os enrolamentos de campo de uma máquina *shunt* e de uma máquina série é que na máquina *shunt* há um grande número de voltas de fio de pequeno diâmetro, aumentando assim a resistência de campo; na máquina série, devido à conexão entre os dois tipos de enrolamentos, a máquina é projetada para minimizar a queda de tensão através dela. Com isso, o enrolamento de campo desta máquina possui menos voltas e uma baixa resistência. A Figura 2.5 apresenta o circuito equivalente de um motor com conexão em série.

**Figura 2.5 – Circuito equivalente de um motor com conexão em série.**

<span id="page-19-0"></span>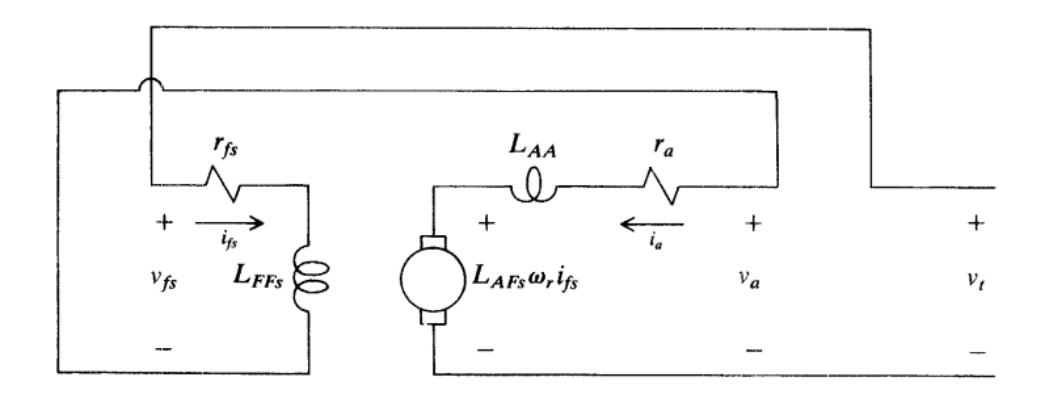

Fonte: Krause, Wasynczuk e Sudhoff (2002).

Fonte: Krause, Wasynczuk e Sudhoff (2002).

d) Motor com conexão composta: esse tipo de motor é equipado com ambos enrolamentos de campo *shunt* e série. Na maioria das máquinas compostas, o campo *shunt* domina as características de operação enquanto que o campo série tem uma influência secundária. Pode ser conectado de modo a ajudar ou se opor ao fluxo magnético produzido pelo campo *shunt*. Se a máquina composta for conectada de modo a ser usada como gerador, o campo série é conectado de modo a ajudar o campo *shunt* (composição cumulativa). A Figura 2.6 apresenta o circuito equivalente de um motor com conexão composta.

<span id="page-20-0"></span>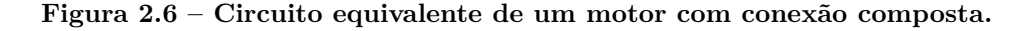

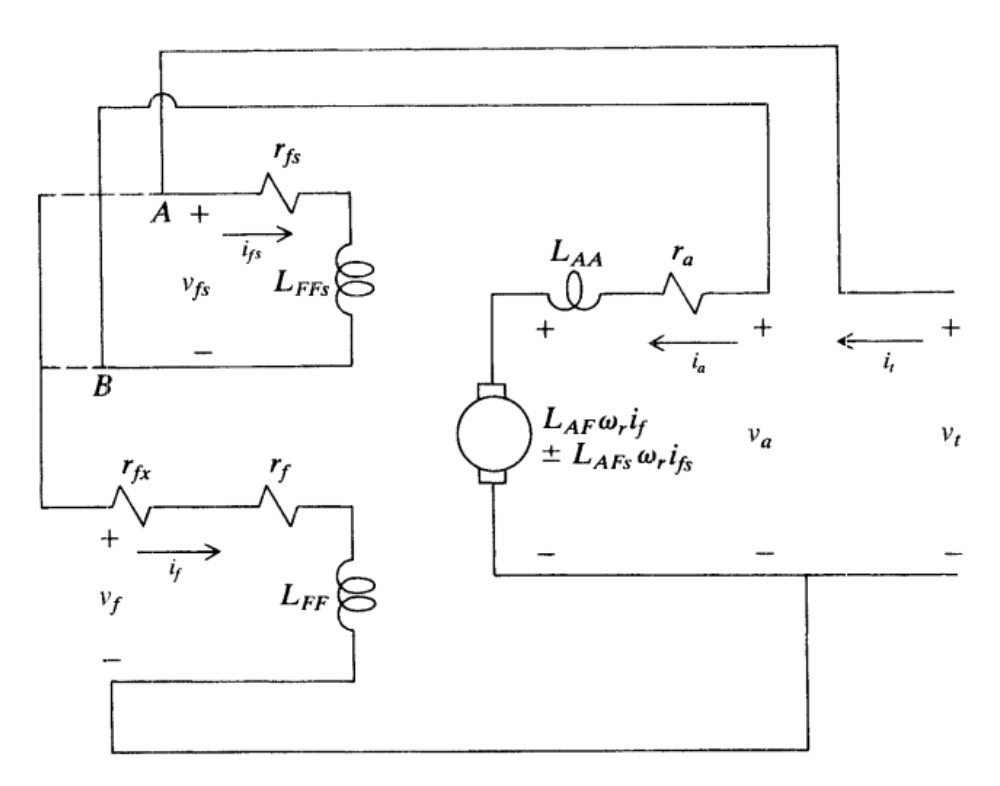

Fonte: Krause, Wasynczuk e Sudhoff (2002).

## <span id="page-20-1"></span>**2.1.2** *Estrutura Interna*

A estrutura interna de um motor CC é composta por várias partes que trabalham juntas para converter energia elétrica em energia mecânica. As principais partes de um motor CC incluem o estator, o rotor, o comutador e as escovas. De acordo com Guru e Hiziroglu (2001) temos que:

a) Enrolamento de campo (estator): o estator é a parte fixa do motor CC. As bobinas de campo são enroladas nos polos de forma que os polos alternam sua polaridade. Existem dois tipos de enrolamentos de campo, o enrolamento de campo *shunt* e série, citados na subseção 2.2. Como o enrolamento de campo carrega uma corrente constante, ele dissipa energia. Utilizando ímãs permanente ao invés de um enrolamento de campo *shunt*, é possível eliminar a perda de potência e, consequentemente, melhorar a eficiência da máquina. A vantagem de uma máquina de ímãs permanentes está em seu tamanho e seu peso, que são menores que uma máquina com enrolamento de campo *shunt*. A desvantagem está em seu fluxo constante.

b) Armadura (rotor): é a parte móvel do motor CC, que é envolto pelos polos fixo no estator. De seção transversal circular, é feito de lâminas de aço finas, altamente permeáveis e eletricamente isoladas, empilhadas juntas e montado rigidamente no eixo. As lâminas possuem ranhuras axiais em seus perímetros para acomodar as bobinas de armadura (enrolamento de armadura). Geralmente um fio de cobre isolado é utilizado para as bobinas de armadura devido à sua baixa resistividade.

c) Comutador: o comutador é feito de segmentos de cobre trefilados em forma de cunha. É também montado rigidamente no eixo. Os segmentos de cobre são isolados um dos outros por meio de folhas de mica. Uma extremidade de duas bobinas da armadura é conectado eletricamente a um segmento de cobre do comutador. A forma como cada bobina é conectada ao segmento do comutador define o tipo de enrolamento de armadura. O comutador é um dispositivo muito bem concebido que possui a função semelhante a um retificador. Ele converte a força eletromotriz alternada das bobinas de armadura em uma tensão unidirecional.

d) Escovas: as escovas são mantidas numa posição fixa no comutador por meio de um porta-escovas. Uma mola ajustável dentro do porta-escovas exerce uma pressão constante sobre a escova para manter um contato adequado entre a escova e o comutador. Se essa pressão for baixa, o contato entre as escovas e o comutador é ruim, resultando em faíscas e queima excessiva do comutador. Por outro lado, uma grande pressão resulta em um desgaste excessivo das escovas e superaquecendo o comutador devido ao atrito. As escovas são conectadas eletricamente ao portaescovas por meio de um trançado de fio de cobre chamado de *pigtail*. Através destes porta-escovas podemos estabelecer uma conexão elétrica entre o circuito externo e as bobinas da armadura.

<span id="page-22-0"></span>A Figura 2.7 apresenta uma vista esquemática de um motor CC com escovas

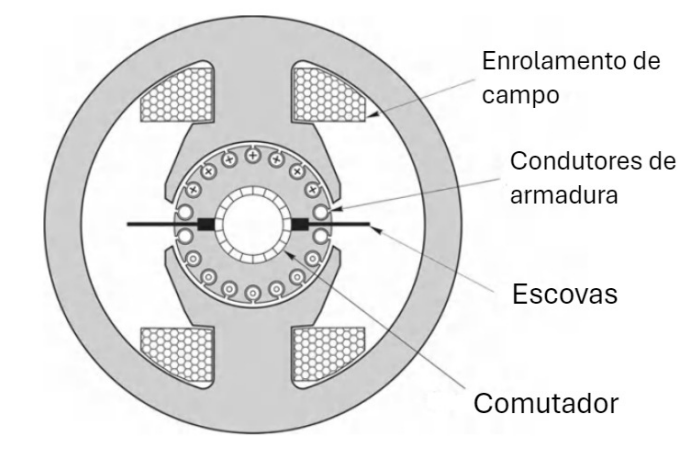

**Figura 2.7 – Vista esquemática de um motor CC com escovas.**

Fonte: Adaptado de Hughes e Drury (2013).

#### <span id="page-22-1"></span>**2.2** TIPOS DE CONTROLADORES

Segundo Ogata (2011), o controle automático é essencial em qualquer campo da engenharia e da ciência. O controle automático é um componente importante e intrínseco em sistemas de veículos espaciais, sistemas robóticos, modernos sistemas de manufatura e quaisquer operações industriais que envolvam o controle de temperatura, pressão, umidade, entre outros. De acordo com Nise (2012), um sistema de controle consiste em subsistemas e processos (ou plantas) construídos com o objetivo de se obter uma saída desejada com um desempenho desejado, dada uma entrada especificada.

Na maioria das aplicações de sistemas de controle, como as citadas anteriormente, exigem que o sistema seja controlado. Segundo Rangel (2015), para que o sistema funcione conforme esperado é utilizado um algoritmo de controle para gerar a resposta necessária. Com isso, controles do tipo Proporcional Integral (PI), Proporcional Integral Derivativo (PID) e em cascata são utilizados para garantir tal controle dos processos.

## <span id="page-22-2"></span>**2.2.1** *Controlador PI*

O controlador PI possui características individuais dos controladores do tipo Proporcional (P) e Integral (I). O controlador do tipo P é um controlador onde o sinal de saída é proporcional ao sinal de entrada (erro). As Equações 2.1 e 2.2 representam a expressão e a função de transferência do controlador P.

$$
u(t) = K_p \cdot e(t) \tag{2.1}
$$

$$
G_p(s) = K_p \tag{2.2}
$$

onde *K<sup>p</sup>* é o ganho proporcional, *u*(*t*) é o sinal de saída, *e*(*t*) é o sinal de erro (sinal de entrada entrada do controlador) e *Gp*(*s*) função de transferência do controlador P.

O controlador do tipo I é um controlador onde o sinal de saída é proporcional à integral do sinal de entrada. As Equações 2.3 e 2.4 representam a expressão e a função de transferência do controlador I.

$$
u(t) = K_i \cdot \int_0^t e(t) dt
$$
\n(2.3)

$$
G_i(s) = \frac{K_i}{s} \tag{2.4}
$$

onde *K<sup>i</sup>* é o ganho integral e *Gi*(*s*) é a função de transferência do controlador I.

Um problema comumente encontrado nos controladores que possuem a parte integrativa em sua composição, é a saturação da parte integrativa. Segundo Rangel (2015), a saturação da ação integral é um fenômeno que acontece quando o erro na entrada persiste fazendo com que a ação integral se torne muito grande saturando a saída. Os controladores comerciais possuem o dispositivo de antisaturação (*antireset-windup*) que, quando a saturação acontece, a ação integral é interrompida.

Com isso, as Equações 2.5 e 2.6 representam a expressão e a função de transferência do controlador PI.

$$
u(t) = K_p \cdot e(t) + K_i \cdot \int_0^t e(t) dt
$$
\n(2.5)

$$
G_{pi}(s) = K_p + \frac{K_i}{s}
$$
\n
$$
(2.6)
$$

onde *Gpi*(*s*) é a função de transferência do controlador PI.

A combinação entre os ganhos proporcional e integrativo faz com que o sistema tenha uma resposta rápida, devido à ação do termo proporcional, e tenha um erro nulo, devido à ação do termo integrativo. De acordo com Rangel (2015), a partir do momento que o sistema se aproxima do sinal de saída desejado, a parte integrativa do controlador passa a ter total domínio, visto que o erro será pequeno, fazendo com que a saída seja alcançada com maior precisão. O cálculo e ajuste dos ganhos *K<sup>p</sup>* e *K<sup>i</sup>* devem ser feitos de forma que o sistema não se torne muito lento e não tenha a possibilidade de levar o sistema à instabilidade.

## <span id="page-23-0"></span>**2.2.2** *Controlador PID*

O controlador PID possui as características do controlador PI e do controlador do tipo Derivativo (D). O controlador do tipo D é um controlador onde o sinal de saída é proporcional à derivada do sinal de entrada. As Equações 2.7 e 2.8 representam a expressão e a função de transferência do controlador D.

$$
u(t) = K_d \cdot \frac{d_e(t)}{dt} \tag{2.7}
$$

$$
G_d(s) = K_d \cdot s \tag{2.8}
$$

onde *K<sup>d</sup>* é o ganho derivativo e *Gd*(*s*) é a função de transferência do controlador D.

Segundo Rangel (2015), esse tipo de controlador, pelo fato dele não ser sensível a erros constantes ou com variações lentas, ele não é utilizado sozinho, mas combinado com os outros controladores. Segundo Santos (2007 *apud* Rangel, 2015), o ganho derivativo deve ser muito pequeno na prática, pois a resposta da derivada é muito sensível a ruídos do sinal, onde se quer obter uma respectiva resposta.

Com isso, as Equações 2.9 e 2.10 representam a expressão e a função de transferência do controlador PID:

$$
u(t) = K_p \cdot e(t) + K_i \cdot \int_0^t e(t) \, dt + K_d \cdot \frac{d_e(t)}{dt} \tag{2.9}
$$

$$
G_{pid}(s) = K_p + \frac{K_i}{s} + K_d \cdot s \tag{2.10}
$$

onde *Gpid*(*s*) é a função de transferência do controlador PID.

De acordo com Castrucci, Bittar e Sales (2011), o nome PID deriva do fato de que sua função de transferência contém a soma das ações proporcional, integradora e derivadora. Esses controladores PID, ainda mais quando inseridos nos computadores industriais e nos controladores lógicos programáveis, mantêm-se como um dos principais equipamentos de controle.

#### <span id="page-24-0"></span>**2.2.3** *Controlador Cascata*

Segundo Castrucci, Bittar e Sales (2011), a arquitetura em cascata é um dos mais importantes métodos para aperfeiçoar um sistema de controle. Nesse método, faz-se uso de dois controladores do tipo PID e mede duas variáveis do sistema onde uma delas irá indicar a ocorrência de uma perturbação importante. A vantagem disso é que a malha de controle dessa variável (malha interna do diagrama de blocos da Figura 18) é rápida com relação à dinâmica da planta, e assim a correção com relação a essa variável ocorre antes de haver efeitos sobre a outra variável, que possui uma malha de controle (malha externa do diagrama de blocos da Figura 18) mais lenta.

A Figura 2.18 representa um exemplo de diagrama de blocos com controle em cascata.

<span id="page-25-0"></span>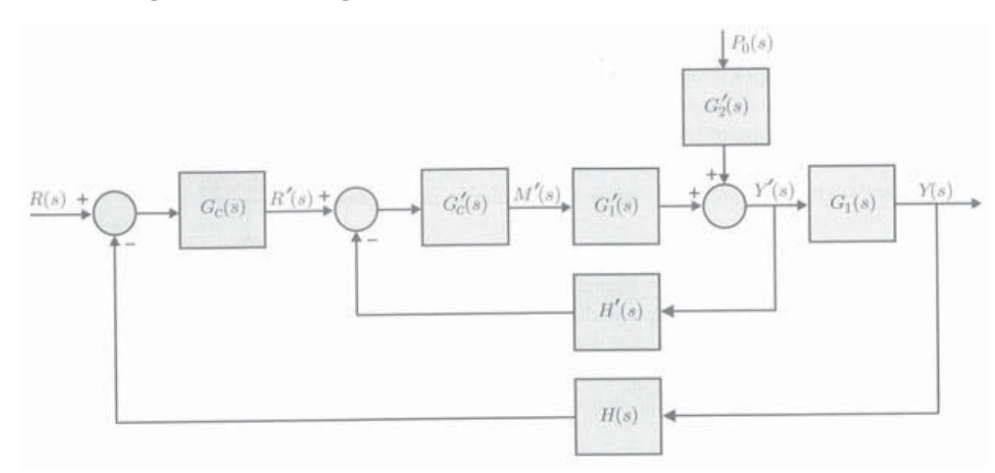

**Figura 2.8 – Diagrama de blocos com controle em cascata.**

Fonte: Castrucci, Bittar e Sales (2011).

onde os blocos  $G_c(s)$ ,  $G_1(s)$  e  $H(s)$  fazem parte da malha externa, os blocos  $G'_c(s)$ ,  $G'_1(s)$ e *H*′ (*s*) fazem parte da malha interna e o bloco *G*′ 2 (*s*) representa uma perturbação externa ao sistema.

Segundo Bojorge (2017), algumas vantagens do controlador em cascata são: os distúrbios que afetam a variável secundária são corrigidos pelo controlador secundário, que é mais rápido; a malha secundária permite uma manipulação exata da vazão de produto ou energia requerido pelo controlador primário; o atraso de fase existente na malha secundária é reduzido pela malha secundária, melhorando a velocidade de resposta da malha primária. Um exemplo de aplicação de um controle do tipo cascata se encontra no controle de temperatura em um trocador de calor.

# <span id="page-26-0"></span>**3 MODELAGEM MATEMÁTICA DO MOTOR CC**

## <span id="page-26-1"></span>**3.1** REPRESENTAÇÃO NO TEMPO DO MODELO DINÂMICO

Como apresentado em Jacobina e Lima (2002), o modelo dinâmico da máquina pode ser apresentado em forma de equações elétricas (apresentadas nas equações 3.1 e 3.2) e equação mecânica de movimento (apresentada na Equação 3.3).

$$
v_a = r_a \cdot i_a + l_a \cdot \frac{di_a}{dt} + e_a \tag{3.1}
$$

$$
v_e = r_e \cdot i_e + l_e \cdot \frac{di_e}{dt}
$$
\n(3.2)

$$
c_e - c_m - F_m \cdot \omega_r = J_m \cdot \frac{d\omega_r}{dt} \tag{3.3}
$$

onde:

$$
c_e = k_e \cdot \lambda_e \cdot i_a
$$

$$
e_a = k_e \cdot \lambda_e \cdot \omega_r
$$

$$
\lambda_e = l_e \cdot i_e
$$

### <span id="page-26-2"></span>**3.2** MODELO DE ESTADO

Segundo Jacobina e Lima (2002), quando se considera a tensão *v<sup>e</sup>* constante, a corrente  $i_e$  e o fluxo  $\lambda_e$  também se estabelecem constantes. Com isso, o modelo dinâmico da máquina se simplifica apenas às Equações 3.1 e 3.3. Neste caso, a representação do modelo da máquina CC na forma de equações de estado  $\left(\frac{d\mathbf{x}}{dt}\right)$  $\frac{d\mathbf{x}}{dt} = A\mathbf{x} + B\mathbf{u}$ é dada da seguinte forma:

$$
\frac{d\mathbf{x}}{dt} = \begin{bmatrix} -\frac{r_a}{l_a} & -\frac{k_e \lambda_e}{l_a} \\ \frac{k_e \lambda_e}{J_m} & -\frac{F_m}{J_m} \end{bmatrix} \cdot \mathbf{x} + \begin{bmatrix} \frac{1}{l_a} & 0 \\ 0 & -\frac{1}{J_m} \end{bmatrix} \cdot \mathbf{u}
$$

onde:

$$
\mathbf{x} = \begin{bmatrix} i_a \\ \omega_r \end{bmatrix} \mathbf{e} \mathbf{u} = \begin{bmatrix} v_a \\ c_m \end{bmatrix}
$$

Os estados escolhidos foram os estados físicos da máquina: a corrente de armadura e a velocidade de rotação. Esta informa sobre a energia cinética armazenada no rotor  $\int$ *J*<sup>*m*</sup> ·  $\omega_r^2$ *r* 2  $\setminus$ e aquela informa sobre a energia magnética armazenada na bobina de armadura  $\sqrt{ }$  $\frac{l_a \cdot i}{}$  $\overline{2}$ *a* 2  $\setminus$ 

### <span id="page-27-0"></span>**3.3** MODELO DE REGIME PERMANENTE

Quando se aplica a condição de regime permanente no modelo de estado, todos os termos em *d*  $\frac{a}{dt}$  são nulos. Com isso, obtêm-se:

$$
i_a = \frac{F_m \cdot K_m}{r_a} v_a + K_a \cdot c_m \tag{3.4}
$$

$$
\omega_r = K_a \cdot v_a - K_m \cdot c_m \tag{3.5}
$$

Para o cálculo dos parâmetros *K<sup>a</sup>* e *K<sup>m</sup>* bem como para o cálculo da FT da máquina, os parâmetros construtivos utilizados e o esquema de simulação estão apresentados nas Figuras 3.1 e 3.2.

| Name               | MotorCC |
|--------------------|---------|
| Ra (armature)      | 3.1     |
| La (armature)      | 0.024   |
| Rf (field)         | 75      |
| Lf (field)         | 0.5     |
| Moment of Inertia  | 0.09    |
| Vt (rated)         | 240     |
| Ia (rated)         | 11.6    |
| n (rated, in rpm)  | 1500    |
| If (rated)         | 3.2     |
| <b>Torque Flag</b> | o       |
| Master/Slave Flag  | 1       |

<span id="page-28-0"></span>**Figura 3.1 – Parâmetros do motor CC.**

Fonte: *PowerSim* (2023).

**Figura 3.2 – Esquema de simulação com o motor CC.**

<span id="page-28-1"></span>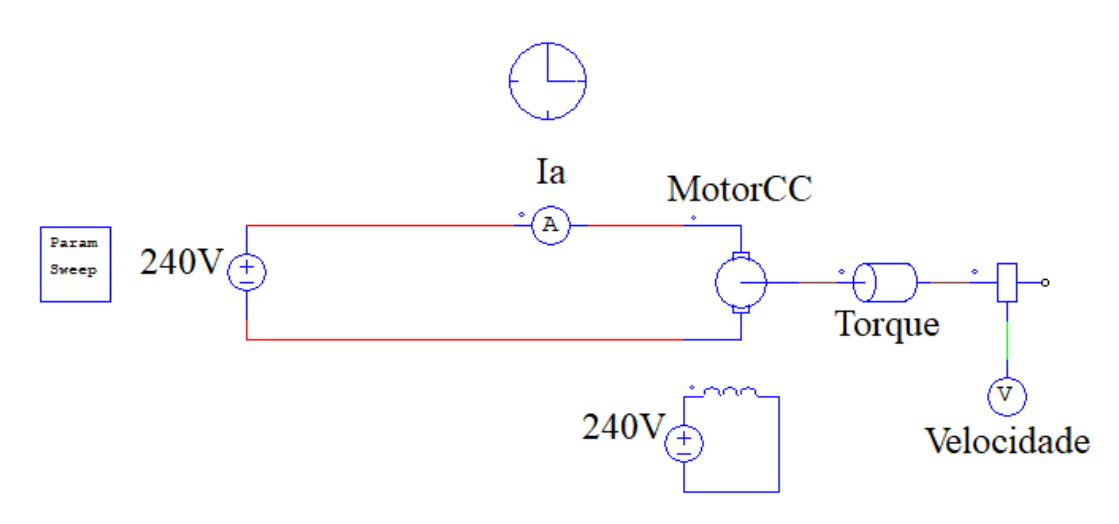

Fonte: Autoria própria (2023).

O bloco representado como *Param Sweep* é utilizado para variar os valores de um determinado parâmetro de um valor inicial a um valor final a partir de um certo valor de incremento. Nesse caso, esse bloco foi utilizado para variar os valores do conjugado mecânico, representado pelo bloco nomeado como Torque, a fim de obter o gráfico que <span id="page-29-0"></span>relaciona a velocidade de rotação do motor com o torque no eixo da máquina, apresentado na Figura 3.3.

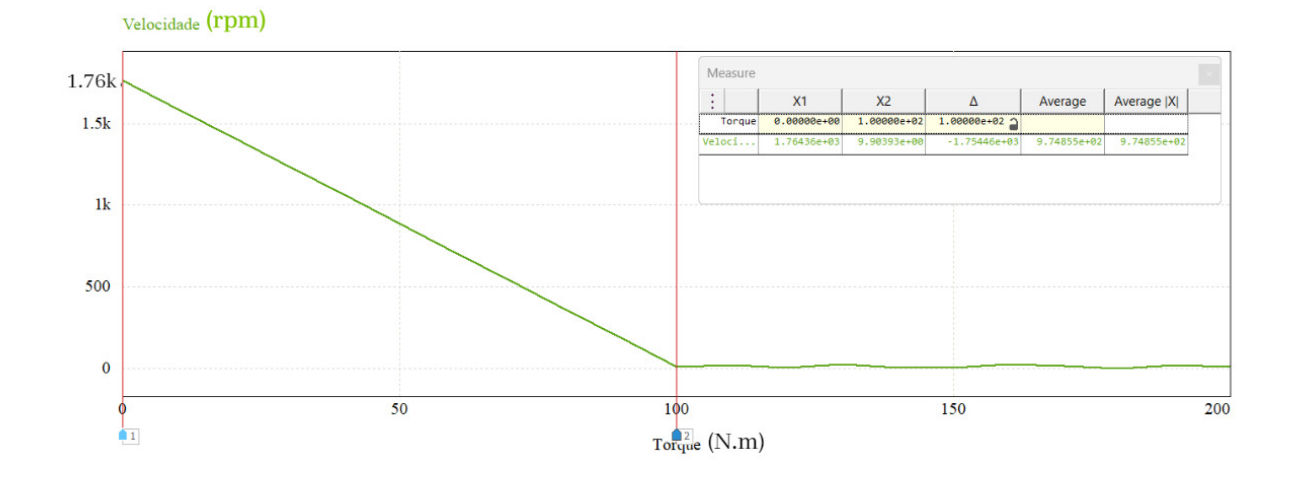

**Figura 3.3 – Gráfico Velocidade x Torque.**

Fonte: Autoria própria (2023).

A partir do gráfico apresentado na Figura 3.3, foi possível registrar dois pontos importantes. O primeiro ponto é o valor da velocidade de rotação do motor quando este opera em vazio (*c<sup>m</sup>* = 0) e o segundo ponto é o valor de *c<sup>m</sup>* que torna nula a velocidade de rotação. Nesse caso, os pontos registrados foram (0; 1764*,* 36) e (100; 0).

Para o primeiro ponto, o valor da velocidade registrado é dado em rpm, logo é necessário converter esse valor para rad/s. Com isso, o ponto torna-se (0; 184*,* 76). A partir desses pontos, utilza-se a Equação 3.5 para o cálculo dos parâmetros *K<sup>a</sup>* e *Km*. O valor da tensão de armadura utilizado foi *v<sup>a</sup>* = 240 V como apresentado na Figura 3.2. Logo,

Para o primeiro ponto:

$$
184, 76 = K_a \cdot 240 - K_m \cdot 0 \Rightarrow \boxed{K_a = 0, 77}
$$

Para o segundo ponto:

$$
0 = K_a \cdot 240 - K_m \cdot 100 \to K_m = \frac{K_a \cdot 240}{100} \Rightarrow \boxed{K_m = 1,85}
$$

#### <span id="page-29-1"></span>**3.4** FT DO MOTOR CC

Para a FT do motor CC, aplicando-se a transformada de Laplace no modelo de estado apresentado na seção 3.2, temos:

$$
s\mathbf{X}(s) = \begin{bmatrix} -\frac{r_a}{l_a} & -\frac{k_e\lambda_e}{l_a} \\ \frac{k_e\lambda_e}{J_m} & -\frac{F_m}{J_m} \end{bmatrix} \cdot \mathbf{X}(s) + \begin{bmatrix} \frac{1}{l_a} & 0 \\ 0 & -\frac{1}{J_m} \end{bmatrix} \cdot \mathbf{U}(s)
$$

$$
\begin{bmatrix} s & 0 \\ 0 & s \end{bmatrix} \mathbf{X}(s) - \begin{bmatrix} \frac{r_a}{l_a} & -\frac{k_e \lambda_e}{l_a} \\ \frac{k_e \lambda_e}{J_m} & -\frac{F_m}{J_m} \end{bmatrix} \cdot \mathbf{X}(s) = \begin{bmatrix} \frac{1}{l_a} & 0 \\ 0 & -\frac{1}{J_m} \end{bmatrix} \cdot \mathbf{U}(s)
$$

$$
\begin{bmatrix} s + \frac{r_a}{l_a} & \frac{k_e \lambda_e}{l_a} \\ -\frac{k_e \lambda_e}{J_m} & s + \frac{F_m}{J_m} \end{bmatrix} \cdot \mathbf{X}(s) = \begin{bmatrix} \frac{1}{l_a} & 0 \\ 0 & -\frac{1}{J_m} \end{bmatrix} \cdot \mathbf{U}(s)
$$

$$
\mathbf{X}(s) = \begin{bmatrix} s + \frac{r_a}{l_a} & \frac{k_e \lambda_e}{l_a} \\ -\frac{k_e \lambda_e}{J_m} & s + \frac{F_m}{J_m} \end{bmatrix}^{-1} \begin{bmatrix} \frac{1}{l_a} & 0 \\ 0 & -\frac{1}{J_m} \end{bmatrix} \cdot \mathbf{U}(s)
$$
(3.6)

Para o cálculo da matriz inversa de uma matriz de ordem 2, troca-se a posição dos elementos da diagonal principal, inverte-se o sinal dos elementos da diagonal secundária e divide-se pelo determinante da matriz. Com isso,

$$
\begin{bmatrix} s+\frac{r_a}{l_a} & \frac{k_e\lambda_e}{l_a} \\ -\frac{k_e\lambda_e}{J_m} & s+\frac{F_m}{J_m} \end{bmatrix}^{-1}=\frac{1}{Det(s)}\begin{bmatrix} s+\frac{F_m}{J_m} & -\frac{k_e\lambda_e}{l_a} \\ \frac{k_e\lambda_e}{J_m} & s+\frac{r_a}{l_a} \end{bmatrix}
$$

onde,

$$
Det(s) = \begin{vmatrix} s + \frac{r_a}{l_a} & \frac{k_e \lambda_e}{l_a} \\ -\frac{k_e \lambda_e}{J_m} & s + \frac{r_m}{J_m} \end{vmatrix} = \left(s + \frac{r_a}{l_a}\right) \left(s + \frac{F_m}{J_m}\right) + \frac{(k_e \lambda_e)^2}{J_m \cdot l_a}
$$

Logo, a Equação 3.6 ficará:

 $\sqrt{ }$  $\overline{\phantom{a}}$ 

$$
\mathbf{X}(s) = \frac{1}{Det(s)} \begin{bmatrix} s + \frac{F_m}{J_m} & -\frac{k_e \lambda_e}{l_a} \\ \frac{k_e \lambda_e}{J_m} & s + \frac{r_a}{l_a} \end{bmatrix} \begin{bmatrix} \frac{1}{l_a} & 0 \\ 0 & -\frac{1}{J_m} \end{bmatrix} \cdot \mathbf{U}(s)
$$

$$
I_a(s) = \frac{1}{Det(s)} \begin{bmatrix} \frac{1}{l_a} \left(s + \frac{F_m}{J_m}\right) & \frac{k_e \lambda_e}{l_a J_m} \\ \frac{k_e \lambda_e}{l_a J_m} & -\frac{1}{J_m} \left(s + \frac{r_a}{l_a}\right) \end{bmatrix} \begin{bmatrix} V_a(s) \\ C_m(s) \end{bmatrix}
$$
(3.7)

Como a variável a ser controlada é a velocidade de rotação da máquina, logo a partir da Equação 3.7, tem-se:

$$
\Omega_r(s) = \frac{1}{Det(s)} \cdot \left[ \frac{k_e \lambda_e}{l_a J_m} \cdot V_a(s) - \frac{1}{J_m} \left( s + \frac{r_a}{l_a} \right) \cdot C_m(s) \right]
$$

$$
\Omega_r = G_a(s) \cdot V_a(s) - G_m(s) \cdot C_m(s)
$$

onde,

$$
G_a(s) = \frac{1}{Det(s)} \cdot \frac{k_e \lambda_e}{l_a J_m}
$$

$$
G_m(s) = \frac{1}{Det(s)} \cdot \frac{1}{J_m} \left(s + \frac{r_a}{l_a}\right)
$$

para a simplificação das funções de transferência da máquina,  $G_a(s)$  e  $G_m(s)$ , deve ser feita a consideração de que o coeficiente de atrito,  $F_m$ , seja nulo, visto que o motor CC apresentado no *PowerSim* para as simulações possui tal parâmetro igual a zero. Logo,

Para  $G_a(s)$ :

$$
G_a(s) = \frac{1}{\left(s + \frac{r_a}{l_a}\right) \cdot s + \frac{(k_e \lambda_e)^2}{J_m \cdot l_a} \cdot \frac{k_e \lambda_e}{l_a \cdot J_m}}
$$

$$
G_a(s) = \frac{k_e \lambda_e}{J_m l_a \cdot s^2 + J_m r_a \cdot s + (k_e \lambda_e)^2} = \frac{\frac{1}{k_e \lambda_e}}{\frac{J_m l_a}{(k_e \lambda_e)^2} \cdot s^2 + \frac{J_m r_a}{(k_e \lambda_e)^2} \cdot s + 1}
$$

para a fatoração do denominador, têm-se:

$$
Den(s) = \frac{J_m l_a}{(k_e \lambda_e)^2} \cdot s^2 + \frac{J_m r_a}{(k_e \lambda_e)^2} \cdot s + 1
$$

$$
\Delta = \frac{J_m^2 r_a^2}{(k_e \lambda_e)^4} - \frac{4J_m l_a}{(k_e \lambda_e)^2} = \frac{J_m^2 r_a^2 - 4J_m l_a (k_e \lambda_e)^2}{(k_e \lambda_e)^4}
$$

logo,

$$
s_{1,2} = \frac{-\frac{J_m r_a}{(k_e \lambda_e)^2} \pm \frac{\sqrt{J_m^2 r_a^2 - 4J_m l_a (k_e \lambda_e)^2}}{(k_e \lambda_e)^2}}{\frac{2J_m l_a}{(k_e \lambda_e)^2}} = \frac{-\frac{J_m r_a}{J_m l_a} \pm \frac{\sqrt{J_m^2 r_a^2 - 4J_m l_a (k_e \lambda_e)^2}}{J_m l_a}}{2}
$$

$$
s_{1,2} = \frac{-\frac{r_a}{l_a} \pm \sqrt{\frac{J_m^2 r_a^2 - 4J_m l_a (k_e \lambda_e)^2}{J_m^2 l_a^2}}}{2} = \frac{s_a \pm \sqrt{s_a^2 + 4k_1 k_2}}{2}
$$

Com isso, a FT  $G_a(s)$  fica:

$$
G_a(s) = \frac{K_a}{(T_1s + 1)(T_2s + 1)}
$$

Para  $G_m(s)$ :

$$
G_m(s) = \frac{1}{\left(s + \frac{r_a}{l_a}\right) \cdot s + \frac{(k_e \lambda_e)^2}{J_m \cdot l_a}} \cdot \frac{l_a \cdot s + r_a}{l_a \cdot J_m}
$$

$$
G_m(s) = \frac{l_a \cdot s + r_a}{J_m l_a \cdot s^2 + J_m r_a \cdot s + (k_e \lambda_e)^2} = \frac{\frac{l_a}{(k_e \lambda_e)^2} \cdot s + \frac{r_a}{(k_e \lambda_e)^2}}{\frac{J_m l_a}{(k_e \lambda_e)^2} \cdot s^2 + \frac{J_m r_a}{(k_e \lambda_e)^2} \cdot s + 1}
$$

como o denominador de *Gm*(*s*) é o mesmo denominador de *Ga*(*s*), *Den*(*s*), logo os cálculos para fatoração seguem os mesmos passos apresentados anteriormente. Para o numerador de  $G_m(s)$ , têm-se:

$$
Num(s) = \frac{l_a}{(k_e \lambda_e)^2} \cdot s + \frac{r_a}{(k_e \lambda_e)^2} = \frac{r_a}{(k_e \lambda_e)^2} \left(\frac{l_a}{r_a} \cdot s + 1\right)
$$

Com isso, a FT  $G_m(s)$  fica:

$$
G_m(s) = \frac{K_m(T_a s + 1)}{(T_1 s + 1)(T_2 s + 1)}
$$

onde,

$$
T_1 = \frac{1}{s_1}
$$
  
\n
$$
T_2 = \frac{1}{s_2}
$$
  
\n
$$
s_a = -\frac{r_a}{l_a}
$$
  
\n
$$
k_1 = \frac{k_e \lambda_e}{l_a}
$$
  
\n
$$
k_2 = -\frac{k_e \lambda_e}{J_m}
$$
  
\n
$$
T_a = \frac{l_a}{r_a}
$$
  
\n
$$
K_a = \frac{1}{k_e \lambda_e}
$$
  
\n
$$
K_m = \frac{k_e \lambda_e}{(k_e \lambda_e)^2}
$$

As funções de transferência atuam de forma diferente nas simulações. Enquanto *Ga*(*s*) representa a FT do motor CC, *Gm*(*s*) representa uma perturbação externa ao sistema, ou seja, a carga mecânica acoplada ao eixo do motor.

Logo, a partir da modelagem descrita e dos parâmetros do motor CC que serão utilizados, a modelagem do motor será:

$$
K_a = \frac{1}{k_e \lambda_e} \to k_e \lambda_e = 1,298
$$

$$
K_m = \frac{r_a}{(k_e \lambda_e)^2} \to k_e \lambda_e = 1,294
$$

Como os valores encontrados para  $k_e \lambda_e$  a partir dos parâmetros do motor,  $K_a$  e *Km*, não convergiram para um valor único, porém bem próximos, pode-se arredondar o valor daquele parâmetro para a média. Logo,  $k_e \lambda_e = 1,296$ .

$$
s_a = -129, 17
$$

$$
k_1 = 54
$$

$$
k_2 = -14, 4
$$

$$
T_a = 0, 0077
$$

A partir das variáveis encontradas, pode-se encontrar os pólos,  $s_1$ e $s_2,$ das funções de transferência. Logo,

$$
s_{1,2} = \frac{-129,17 \pm \sqrt{16684,89 - 3110,4}}{2}
$$

$$
s_1 = \frac{-129,17 + 116,51}{2} \rightarrow s_1 = -6,33 \Rightarrow \boxed{T_1 = 0,158}
$$

$$
s_2 = \frac{-129,17 - 116,51}{2} \rightarrow s_1 = -122,84 \Rightarrow \boxed{T_2 = 0,0081}
$$

Logo, as funções de transferência da máquina serão:

$$
G_a(s) = \frac{0,77}{(0,158s+1)(0,0081s+1)}
$$

$$
G_m(s) = \frac{1,85(0,0077s+1)}{(0,158s+1)(0,0081s+1)}
$$

## <span id="page-34-1"></span>**4 PROJETO DE CONTROLE**

## <span id="page-34-2"></span>**4.1** CONTROLADOR DE VELOCIDADE PID

Segundo Jacobina e Lima (2002), a função do motor CC em acionamentos a velocidade variável é impor à uma carga mecãnica qualquer no eixo do motor, representada pelo conjugado mecânico *cm*, uma velocidade desejada *ω* ∗ *r* , chamada de velocidade de referência. A variável de entrada de comando é a tensão nos terminais da máquina *va*, que permite alterar a velocidade de rotação, considerada como saída do processo.

Nesse caso, vale lembrar que tensão, corrente, velocidade e conjugados (elétrico e mecãnico) são grandezas físicas do motor que devem ser mantidas dentro de certos limites máximos em função da capacidade do motor. A Figura 4.1 apresenta o diagrama de blocos do sistema motor e controlador com realimentação.

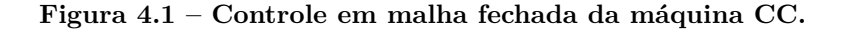

<span id="page-34-0"></span>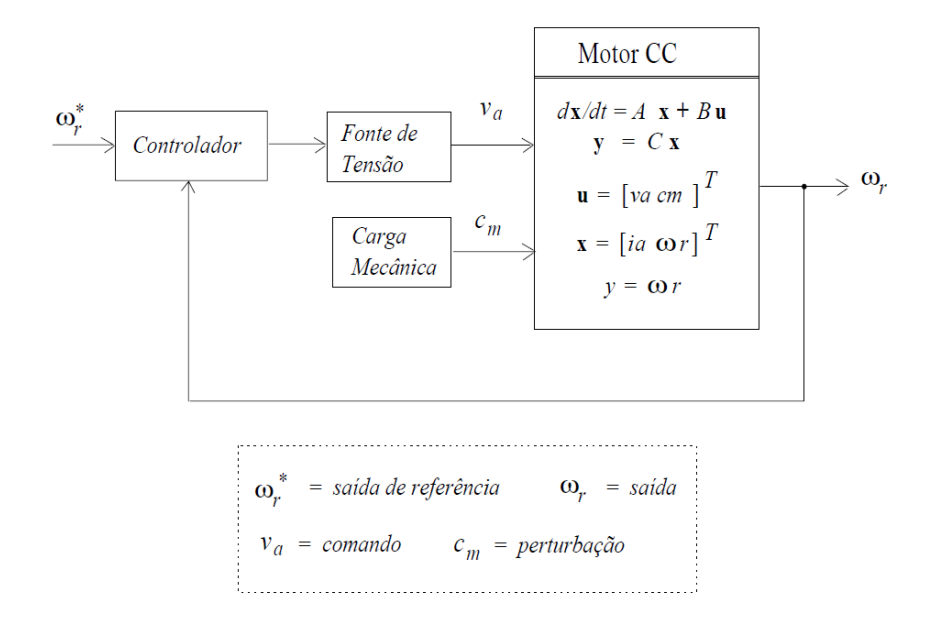

Fonte: Jacobina e Lima (2002).

Para garantir que o erro em regime permanente do sistema em malha fechada, com uma entrada do tipo degrau unitário, seja nulo, é necessária a presença da parte integrativa no controlador, ou seja, um polo em *s* = 0. O controlador do tipo PI tem a vantagem de possuir a parte integrativa, visto que sua FT é  $G_{pi}(s) = k_p + k_p$ *ki s* .

Para o dimensionamento do controlador PI, pode-se utilizar a técnica do cancelamento do polo dominante, ou seja, o controlador irá cancelar o polo que mais atrasa a resposta final do sistema. A Figura 4.2 apresenta o sistema de controle do controlador PID. <span id="page-35-0"></span>Para o controlador PI, o mesmo diagrama de blocos é aceitável devido ao controlador PI ser um controlador PID com a parte derivativa desativada.

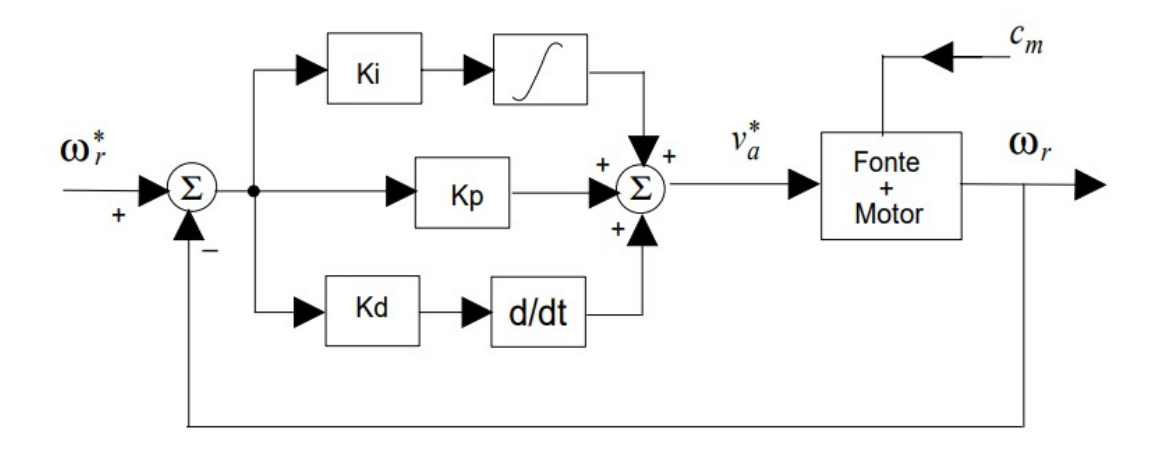

**Figura 4.2 – Sistema de controle do controlador PID.**

Fonte: Jacobina e Lima (2002).

Com isso, para o contolador PI tem-se:

$$
G_{FTMA} = \frac{k_p s + k_i}{s} \cdot \frac{0,77}{(0,158s+1)(0,0081s+1)}
$$

Como a constante de tempo  $T_1 = 0, 158$  representa o polo mais lento do sistema, logo representa o polo que deve ser cancelado pelo controlador. Logo, os ganhos proporcional e integrativo serão:  $k_p = 0,158$  e  $k_i = 1$ . Sendo assim, a FTMA fica:

$$
G_{FTMA} = \frac{0,77}{s(0,0081s+1)}
$$

Segundo Jacobina e Lima (2002), devido ao fato de utilizar a técnica de cancelamento do polo dominante para o dimensionamento do controlador PI, e sabendo que a constante de tempo *T*<sup>1</sup> está totalmente ligada aos parâmetros construtivos do motor, como mostrado no capítulo anterior, com o controlador PI não é possível alocar os polos de malha fechada de modo a obter um sistema mais rápido que independe dos polos do motor. Em vista disso, o controlador PID é mais adequado para o controle de velocidade do motor CC.

A FT do controlador PID idealizado é dada por:

$$
G_{pid}(s) = k_p + \frac{k_i}{s} + k_d s
$$

devido ao fato do controlador PID ser não-causal, ou seja, ter mais zeros do que polos, esse inconveniente pode amplificar ruídos em alta frequência. Por exemplo, se o sinal de erro de

um sistema for igual a  $e(t) = Asen(Bt)$ , sua derivada passaria a ser  $\frac{de(t)}{dt}$  $\frac{\partial (b)}{\partial t} = (A \cdot B) cos(Bt).$ Com isso, o termo derivativo, *kds*, do PID passa a ser dada pela seguinte FT:

$$
D_d(s) = -\frac{k_d p_d s}{s - p_d} = \frac{k_d s}{sT_d + 1}
$$
\n(4.1)

onde  $T_d = -$ 1 *pd* .

Para algumas simulações do motor com controlador PID feitas por Jacobina e Lima (2002), foi adotado dois valores distintos para  $T_d$ :  $T_d$  = *T*2  $\frac{12}{10}$  e  $T_d =$  $\bar{T}_2$ 50 .

<span id="page-36-0"></span>A Figura 4.3 apresente o diagrama de blocos do controlador PID e a FT da máquina.

**Figura 4.3 – Diagrama de blocos do controlador PID.**

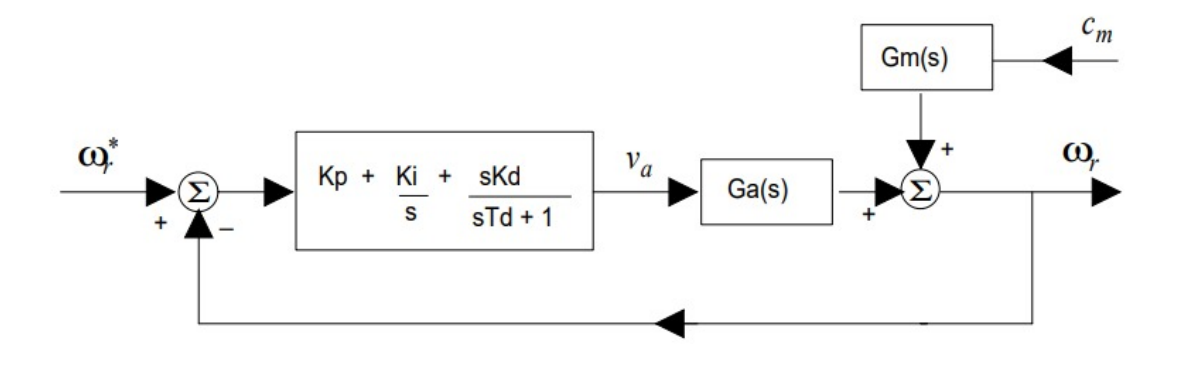

Fonte: Jacobina e Lima (2002).

Conforme dito em Jacobina e Lima (2002), o valor de *p<sup>d</sup>* é um parâmetro de projeto que determina a qualidade do derivador implementado com a Equação 4.1. O projetista deve arbitrar um valor para *p<sup>d</sup>* levando em consideração as limitações físicas do sistema controlado, no caso do motor CC, tensão, corrente e aceleração máximas do motor. Com isso, a FT do controlador PID é dada por:

$$
G_{pid}(s) = k_p + \frac{k_i}{s} + \frac{k_d s}{sT_d + 1}
$$

$$
G_{pid}(s) = \frac{k_i \left(\frac{T_d k_p + k_d}{k_i} \cdot s^2 + \frac{T_d k_i + k_p}{k_i} \cdot s + 1\right)}{s(T_d s + 1)}
$$
(4.2)

Com a inclusão do termo derivativo, o controlador PID possibilita uma resposta de controle rápida, pois com essa formulação, o controlador permite alocar os polos de malha fechada de modo a obter um sistema resultante em malha fechada com polos que independem dos polos do motor.

Na técnica utilizada para o dimensionamento do controlador PID, cancela-se os dois polos do sistema e ajusta-se o valor de *T<sup>d</sup>* para se alocar os polos de malha fechada no valor desejado.

### <span id="page-37-0"></span>**4.1.1** *FTMA com PID*

Para a FTMA com o controlador PID, tem-se:

$$
\frac{\Omega_r(s)}{E_{\omega}(s)} = G_o(s) = G_a(s) \cdot G_{pid}(s)
$$

$$
G_o(s) = \frac{K_a}{T_1 T_2 \cdot s^2 + (T_1 + T_2) \cdot s + 1} \frac{k_i \left(\frac{T_d k_p + k_d}{k_i} \cdot s^2 + \frac{T_d k_i + k_p}{k_i} \cdot s + 1\right)}{s(T_d s + 1)}
$$

com as condições de cancelamento:

$$
\frac{T_d k_p + k_d}{k_i} = T_1 T_2 \tag{4.3}
$$

$$
\frac{T_d k_i + k_p}{k_i} = T_1 + T_2
$$
\n(4.4)

Logo a FTMA resultante é dada por:

$$
G_o(s) = \frac{k_i K_a}{s(T_d s + 1)}
$$

## <span id="page-37-1"></span>**4.1.2** *FTMF com PID*

Para a FTMF com o controlador PID, tem-se:

$$
\frac{\Omega_r(s)}{\Omega_r^*(s)} = G_f(s) = \frac{G_o(s)}{1 + G_o(s)}
$$

$$
G_f(s) = \frac{k_i K_a}{s(T_d s + 1) + k_i K_a}
$$
(4.5)

para a obtenção de polos de malha fechada reais idênticos, da Equação 4.5 tem-se:

$$
T_d s^2 + s + k_i K_a = 0
$$

fazendo  $\Delta = 0$  (condição para polos reais), obtém-se:

$$
1 - 4T_d k_i K_a = 0 \Rightarrow k_i = \frac{1}{4T_d K_a}
$$

#### <span id="page-37-2"></span>**4.1.3** *Cálculo final para os parâmetros do controlador PID*

Com isso, o cálculo final dos parâmetros do controlador PID, considerando também as relações de cancelamento dos polos do motor, Equações 4.3 e 4.4, tem-se:

$$
k_i = \frac{1}{4T_dK_a} \tag{4.6}
$$

$$
k_p = \frac{T_1 + T_2 - T_d}{4T_d K_a} \tag{4.7}
$$

$$
k_d = \frac{T_1 T_2 - T_d (T_1 + T_2 - T_d)}{4T_d K_a} \tag{4.8}
$$

A partir das Equações 4.6-4.8 e tendo os valores de  $K_a = 0, 77; T_1 = 0, 158; T_2 = 0$ 0*,* 0081 e adotando *T<sup>d</sup>* = *T*2 50 = 0*,* 000162, obtêm-se os seguintes valores para os ganhos do controlador PID:

$$
k_i = \frac{1}{4T_dK_a} \Rightarrow \boxed{k_i = 2004, 17}
$$

$$
k_p = \frac{T_1 + T_2 - T_d}{4T_dK_a} \Rightarrow \boxed{k_p = 332, 57}
$$

$$
k_d = \frac{T_1T_2 - T_d(T_1 + T_2 - T_d)}{4T_dK_a} \Rightarrow \boxed{k_d = 2, 51}
$$

Portanto, substituindo os valores encontrados na Equação 4.2, tem-se que a FT do controlador PID fica da seguinte forma:

$$
G_{pid}(s) = \frac{2004, 17(0,00128s^2 + 0,166s + 1)}{s(0,000162s + 1)}
$$

### <span id="page-38-1"></span>**4.2** CONTROLE EM CASCATA

Segundo Jacobina e Lima (2002), o controle em cascata é um método que se controla uma variável interna e a partir desta a variável de saída, objetivo final do controle. No controle PID, o controle de velocidade é feito comandando-se diretamente a tensão *v<sup>a</sup>* de armadura. Porém, é possível controlar o conjugado eletromagnético *c<sup>e</sup>* e com isso controlar a corrente de armadura, já que aquele é proporcional a este.

Ter o controle da corrente de armadura do motor é uma grande vantagem, pois permite uma proteção de sobre-corrente mais efetiva da máquina, visto que para que o motor rapidamente alcance o estado de regime permanente, a corrente de pico será muito alta, como será apresentado no capítulo 5.

<span id="page-38-0"></span>A Figura 4.4 apresenta o diagrama de blocos que será utilizado para o dimensionamento do controlador cascata.

#### **Figura 4.4 – Diagrama de blocos com controle interno de corrente.**

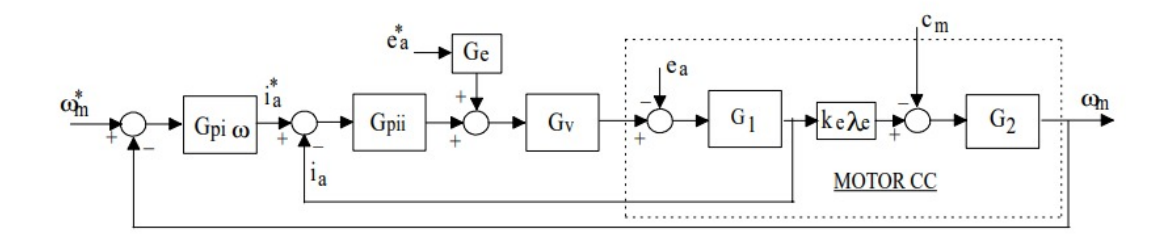

#### <span id="page-39-1"></span>**4.2.1** *Cálculo do controlador de corrente*

A equação elétrica do motor CC é dada por:

$$
v_a = r_a i_a + l_a \frac{di_a}{dt} + e_a \tag{4.9}
$$

Segundo Jacobina e Lima (2002), o termo  $e_a = k_e \lambda_e \omega_m$  depende da velocidade e será considerada como uma perturbação para permitir que o cálculo do controlador seja mais simples, utilizando um método de primeira ordem para a máquina. Definindo-se a tensão  $v'_a = v_a - e_a$ , pode-se escrever a Equação 4.9 como:

$$
v_a' = r_a i_a + l_a \frac{di_a}{dt} \tag{4.10}
$$

 $a'_a(s)G_1(s)$  (4.11)

Aplicando a transformada de Laplace na Equação 4.10, obtém-se a FT de primeira ordem para o controle da corrente.

$$
V'_a(s) = r_a I_a(s) + l_a I_a(s) \cdot s \to I_a(s)(r_a + l_a \cdot s) = V'_a(s)
$$
  

$$
I_a(s) = V'_a(s) \frac{1}{r_a + l_a \cdot s} = V'_a(s) \frac{r_a}{T_a \cdot s + 1}
$$

onde  $T_a =$ *la ra* .

Para o cálculo do controaldor PID, considerou-se que a fonte de tensão que alimenta o motor era ideal. Porém, na prática, ela possui um pequeno atraso representado por uma constante de tempo *Tv*. Um modelo simples para a fonte de tensão é dado por:

 $I_a(s) = V'_a$ 

$$
V_a(s) = \frac{1}{T_v \cdot s + 1} V_a^*(s) = G_v(s) V_a^*(s)
$$

A Figura 4.5 apresenta o diagrama de blocos do controle de corrente do motor.

**Figura 4.5 – Diagrama de blocos do controle de corrente.**

<span id="page-39-0"></span>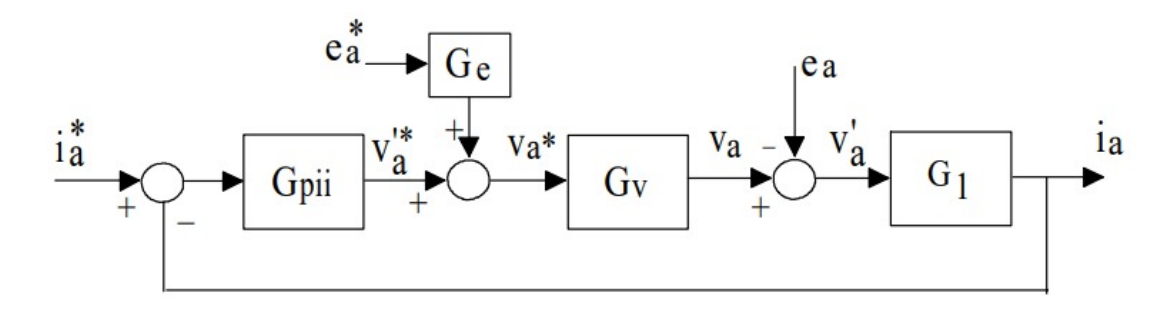

Fonte: Jacobina e Lima (2002).

A partir da Figura 4.5 e como  $v'_a = v_a - e_a$ , tem-se:

$$
V_a'(s) = V_a^*(s)G_v(s) - E_a(s)
$$
\n(4.12)

Substituindo-se *V* ∗  $a^r*(s) = V'^{*}_a$  $a^{\prime\prime*}(s) + E^*_a$ *a* (*s*)*Ge*(*s*) (Figura 4.5) na Equação 4.12, obtém-

$$
V_a'(s) = V_a'^*(s)G_v(s) + E_a^*(s)G_e(s)G_v(s) - E_a(s)
$$
\n(4.13)

Para que a compensação de *e<sup>a</sup>* seja feita, algumas considerações devem ser tomadas. Neste caso  $G_e(s) = \frac{1}{G_e(s)}$  $G_v(s)$ e *E* ∗  $a_a^*(s) = E_a(s)$ . Logo, a Equação 4.13 fica:

$$
V_a'(s) = V_a'^*(s)G_v(s)
$$
\n(4.14)

Substituindo-se o valor de  $V'_a$ *a* (*s*) encontrado na Equação 4.14, na Equação 4.11, A FT corrente-tensão de referência fica:

$$
I_a(s) = \frac{\frac{1}{r_a}}{(T_a s + 1)(T_v s + 1)} V_a^{I*}(s) = G_i(s) V_a^{I*}(s)
$$

Como a constante de tempo *T<sup>v</sup>* é muito pequena, logo não dee ser compensado. Com isso será utilizado preferencialmente um controlador PI na malha interna. A FT que representa o controlador PI de corrente é dada por:

$$
G_{pii}(s) = k_{pi} + \frac{k_{ii}}{s} = \frac{k_{ii} \left(\frac{k_{pi}}{k_{ii}}s + 1\right)}{s}
$$

A FTMA com o controlador PI é então:

$$
G_{oi}(s) = G_{pii}(s)G_i(s) = \frac{\left(\frac{k_{ii}}{r_a}\right)\left(\frac{k_{pi}}{k_{ii}}s + 1\right)}{s(T_a s + 1)(T_v s + 1)}
$$

 $\sqrt{ }$ Cancelando-se o polo do sistema elétrico do motor com o zero do controlador PI  $T_a =$  $\left(\frac{k_{pi}}{k_{ii}}\right)$ , a FTMA fica sendo:

$$
G_{oi}(s) = \frac{k_{ia}}{s(T_v s + 1)}
$$

onde  $k_{ia} =$ *kii ra* .

se:

Com isso, a FTMF é dada por:

$$
G_{fi}(s) = \frac{k_{ia}}{s(T_{v}s + 1) + k_{ia}} = \frac{k_{ia}}{T_{v}s^{2} + s + k_{ia}}
$$

O ganho integrativo, *kii*, é escolhido de forma que a FTMF tenha polos reais e idênticos. Logo:

$$
\Delta = 0 \to 1 - 4T_v k_{ia} = 0 \Rightarrow k_{ii} = \frac{r_a}{4T_v}
$$

Com isso, a FTMF resultante é dada por:

$$
I_a(s) = G_{fi}(s)I_a^*(s) = \frac{1}{(2T_v s + 1)^2}I_a^*(s)
$$

Para a simplificação do cálculo do controlador de velocidade (seção 4.3.2), aproximase a FT de um sistema de ordem dois para um sistema de ordem um, e assim obtém-se:

$$
I_a(s) = G_{fi}(s)I_a^*(s) \cong \frac{1}{T_v's + 1}I_a^*(s)
$$
\n(4.15)

onde  $T'_v = 4T_v$ .

Apesar das considerações tomadas para as simplificações dos cálculos (Equações 4.13-4.14), é comum na prática o sistema funcionar sem a compensação de *ea*, pois esse varia lentamente. Nesse caso, o próprio controlador compensa *ea*. Quando a compensação é feita diretamente pelo controlador, ele é calculado fazendo-se *e<sup>a</sup>* = 0 no modelo do proceso e isso não modifica os ganhos calculados anteriormente para o controlador.

Para o cálculo da FT  $G_i(s) = \frac{I_a(s)}{V_a^{\prime*}(s)}$  $\binom{7}{a}$ , tem-se:

$$
G_i(s) = \frac{\frac{1}{r_a}}{(T_a s + 1)(T_v s + 1)}
$$

Como  $T_a = \frac{l_a}{l_a}$ *ra* = 0*,* 0077 e como o valor de *T<sup>v</sup>* é muito pequeno, considerando  $T_v = 0,0001$ , a FT para o controle de corrente fica:

$$
G_i(s) = \frac{0,323}{(0,0077s+1)(0,0001s+1)}
$$

Para atender às condições de polos reais e idênticos, é necessário que o ganho integrativo seja  $k_{ii}$  = *ra* 4*T<sup>v</sup>* = 7750 e, pela técnica de cancelamento do polo do sistema com o zero do controlador, tem-se que  $k_{pi} = T_a k_{ii} = 59,675$ . Com isso, o controlador PI para o controle de corrente fica:

$$
G_{pii}(s) = \frac{7750(0,0077s+1)}{s}
$$

## <span id="page-41-0"></span>**4.2.2** *Cálculo do controlador de velocidade*

A equação mecânica de movimento do motor é dada por:

$$
c_e - c_m = J_m \frac{d\omega_m}{dt} + F_m \omega_m \tag{4.16}
$$

Para a simplificação do cálculo do controlador, considera-se o conjugado mecânico como uma perturbação, com isso, a Equação 4.16 fica:

$$
c'_{e} = c_{e} - c_{m} = J_{m} \frac{d\omega_{m}}{dt} + F_{m}\omega_{m}
$$
\n(4.17)

Aplicando a transformada de Laplace na Equação 4.17, tem-se:

$$
C'_{e}(s) = J_{m}\Omega_{m}(s) \cdot s + F_{m}\Omega_{m}(s) \to \Omega_{m}(s)(F_{m} + J_{m} \cdot s) = C'_{e}(s)
$$
  

$$
\Omega_{m}(s) = C'_{e}(s) \frac{1}{F_{m} + J_{m} \cdot s} = C'_{e}(s) \frac{\overline{F_{m}}}{T_{m} \cdot s + 1}
$$
  

$$
\Omega_{m}(s) = G_{2}(s)C'_{e}(s)
$$
(4.18)

onde  $T_m =$ *J<sup>m</sup> F<sup>m</sup>* .

Assumindo que a compensação de *c<sup>m</sup>* seja realizada pelo próprio controlador, faz-se  $C_m = 0$  e  $C'_{\epsilon}$  $P_e'(s) = C_e(s) = k_e \lambda_e I_a(s)$ . Substituindo a Equação 4.15 na Equação 4.18, obtém-se:

$$
\Omega_m(s) = \frac{\frac{k_e \lambda_e}{F_m}}{(T_m s + 1)(T_v's + 1)} I_a^*(s) = G_\omega(s) I_a^*(s)
$$

Como o parâmetro *T* ′ *v* ainda é muito pequeno, logo não deve ser compensado. Com isso, um controlador PI também deve swer utilizado na malha externa. A FT do controlador PI externo é dada por:

$$
G_{pi\omega}(s) = k_{p\omega} + \frac{k_{i\omega}}{s} = \frac{k_{i\omega} \left(\frac{k_{p\omega}}{k_{i\omega}}s + 1\right)}{s}
$$

<span id="page-42-0"></span>A Figura 4.6 apresenta o diagrama de blocos do controle de velocidade do motor CC.

**Figura 4.6 – Diagrama de blocos do controle de velocidade.**

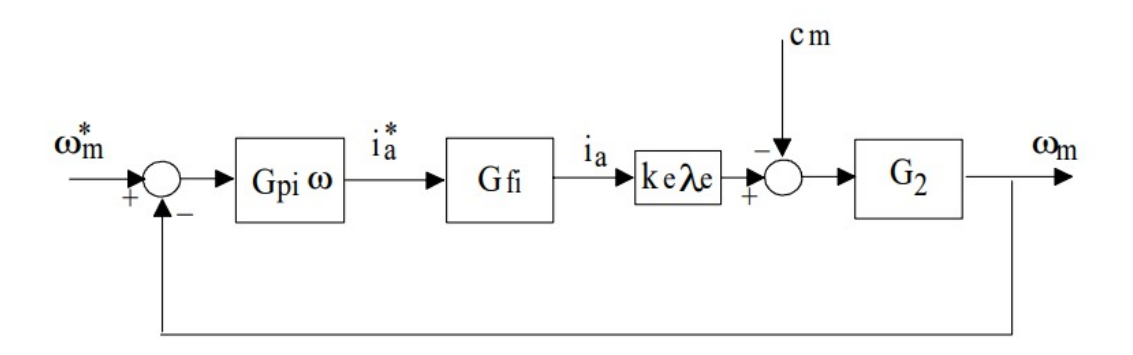

Fonte: Jacobina e Lima (2002).

De acordo com a Figura 4.6, a FTMA será dada por:

$$
G_o\omega = G_{pi\omega}G_{\omega}(s) = \frac{k_{im}\left(\frac{k_{p\omega}}{k_{i\omega}}s + 1\right)}{s(T_m s + 1)(T_v's + 1)}
$$

onde  $k_{im} =$  $k_{i\omega}k_{e}\lambda_{e}$ *F<sup>m</sup>* .  $\sqrt{ }$ Cancelando o polo do sub-sistema mecânico do motor com o zero do controlador  $T_m =$  $\left(\frac{k_{p\omega}}{k_{i\omega}}\right)$ , tem-se:

$$
G_{o\omega} = \frac{k_{im}}{s(T_v's + 1)}
$$

Portanto, a FTMF é dada por:

$$
G_{f\omega} = \frac{k_{im}}{s(T_v's + 1) + k_{im}} = \frac{k_{im}}{T_v's^2 + s + k_{im}}
$$

Fazendo  $k_{i\omega} =$ *F<sup>m</sup>*  $16k_e\lambda_eT_v$ , a FTMF terá polo reais e idênticos em malha fechada, dada por:

$$
\Omega_m(s) = G_{f\omega}\Omega_m^*(s) = \frac{1}{(2T_v's + 1)^2}\Omega_m^*(s)
$$

Para o cálculo da FT  $G_{\omega}(s) = \frac{\Omega_m(s)}{I_a^*(s)}$ *a* (*s*) , tem-se:

$$
G_{\omega}(s) = \frac{\frac{k_e \lambda_e}{F_m}}{(T_m s + 1)(T_v' s + 1)}
$$

Para o dimensionamento do controlador PID apresentado na seção 4.2, foi feita a consideração de que o atrito fosse nulo, *F<sup>m</sup>* = 0. Porém, para o dimensionamento do controlador para o controle de velocidade, essa consideração não pode ser feita, com isso, considerando  $F_m = 0,0001$ , tem-se que  $T_m =$ *J<sup>m</sup> F<sup>m</sup>*  $= 900$ . Logo:

$$
G_{\omega}(s) = \frac{12960}{(900s + 1)(0,0004s + 1)}
$$

Para atender às condições de polos reais e idênticos, é necessário que o ganho integrativo seja *kiω* = *F<sup>m</sup>*  $16k_e\lambda_eT_v$ . Como *F<sup>m</sup>* e *T<sup>v</sup>* são valores muito pequenos logo, pode-se aproximar tal expressão para  $k_{i\omega} = \frac{1}{16h}$  $16k_e\lambda_e$ = 0*,* 0482. Pela técnica de cancelamento do polo do sistema com o zero do controlador, tem-se que *kpω* = *Tmkiω* = 43*,* 38. Com isso, o controlador PI para o controle de velocidade fica:

$$
G_{pi\omega}(s) = \frac{0,0482(900s + 1)}{s}
$$

# <span id="page-44-1"></span>**5 RESULTADOS E ANÁLISES**

## <span id="page-44-2"></span>**5.1** SIMULAÇÕES UTILIZANDO O *SCILAB*

O *software Scilab* é bastante utilizado no ramo de sistemas de controle, pois possui uma ferramenta bastante importante chamada de *xcos*. Com essa ferramenta, é possível fazer diagrama de blocos para simulações de sistemas de controle, processamento de sinais, eletroeletrônica e mecânica.

Porém, nas simulações utilizando o *xcos*, serão desconsiderados os efeitos que os sensores de velocidade e corrente e do conversor causam nas medições da velocidade de rotação do motor, pois para o sistema em malha fechada, a realimentação será unitária e não será utilizado blocos para simular tais efeitos.

## <span id="page-44-3"></span>**5.1.1** *Simulação utilizando o controlador PID*

Antes das análises das simulações utilizando o controlador PID, foi feita a simulação utilizando-se o controlador PI calculado na seção 4.2 com o objetivo de comparar a resposta do sistema à resposta do sistema gerada pelo controlador PID. A Figura 5.1 apresenta o diagrama de blocos utilizado para a simulação do sistema sem controlador:

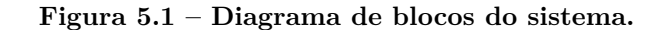

<span id="page-44-0"></span>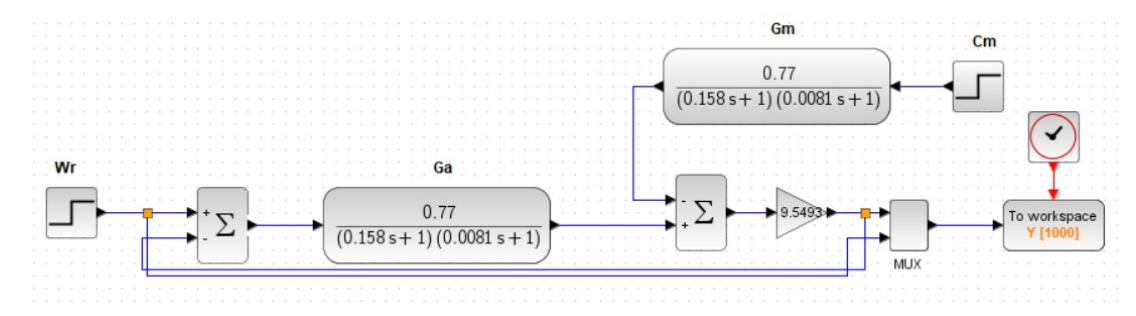

Fonte: Autoria própria (2023).

Para o sistema sem controlador, a resposta final do sistema é apresentada na Figura 5.2:

<span id="page-45-0"></span>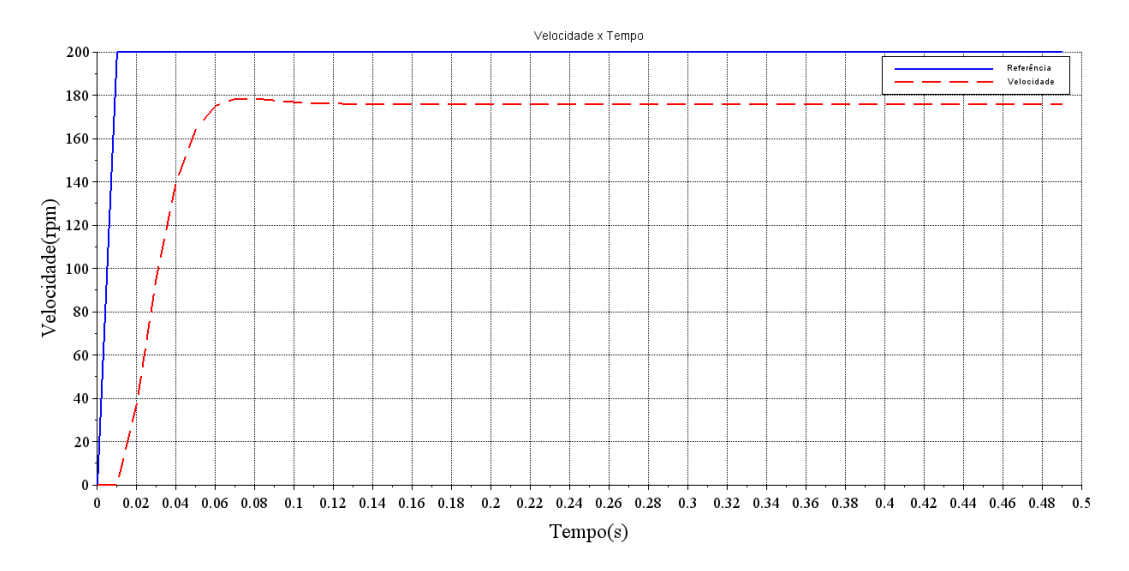

**Figura 5.2 – Resposta do sistema sem controlador.**

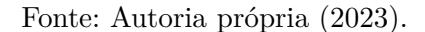

A partir da resposta apresentada na Figura 5.2, nota-se que para um sinal de referência de 200 rpm, o sistema sem controlador não conseguiu atingir a velocidade solicitada. Implementando um controlador PI, o novo diagrama de blocos fica:

<span id="page-45-1"></span>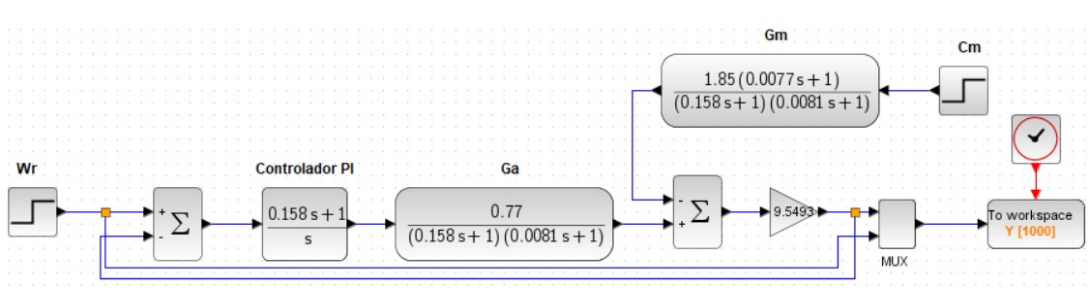

**Figura 5.3 – Diagrama de blocos do sistema com controlador PI.**

Fonte: Autoria própria (2023).

Para o sistema com controlador PI implementado, a resposta final do sistema fica como representado na Figura 5.4:

<span id="page-46-0"></span>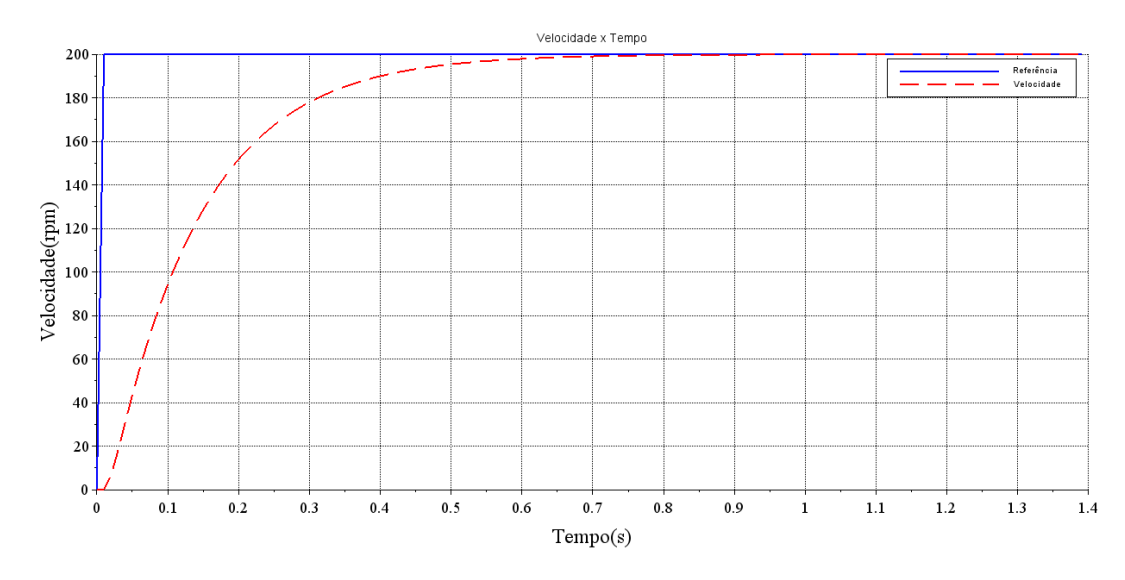

**Figura 5.4 – Resposta do sistema com controlador PI.**

Fonte: Autoria própria (2023).

Analisando a Figura 5.4, pode-se notar que a resposta do sistema com o controlador PI é satisfatória quando não há a inserção de perturbações no sistema, visto que a velocidade da máquina conseguiu atingir o nível de referência solicitado. Ainda a partir da Figura 5.4, é possível notar que o sistema demorou, aproximadamente, 0*,* 68 s para atingir o regime permanente de 200 rpm.

A Figura 5.5 apresenta o sinal de erro do sistema utilizando o controlador PI, mostrando que o erro entre o sinal de referência e o sinal de saída diminuiu com o tempo até ser nulo no regime permanente.

<span id="page-46-1"></span>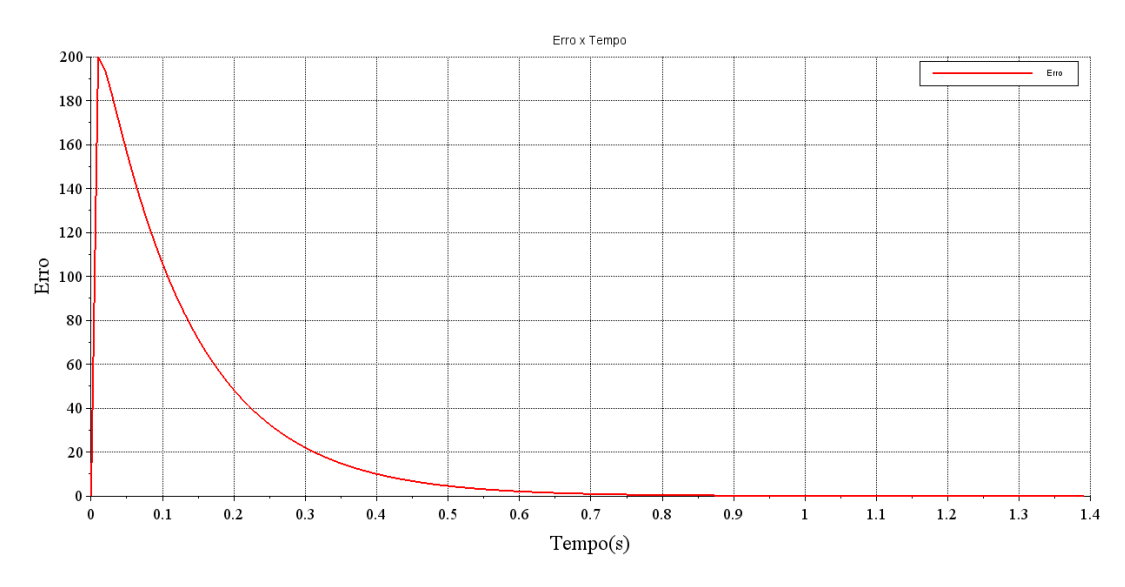

**Figura 5.5 – Sinal de erro utilizando o controlador PI.**

Fonte: Autoria própria (2023).

Implementando uma perturbação ao sistema com controlador PI, a partir do bloco *Cm*, obteve-se o seguinte resultado:

<span id="page-47-0"></span>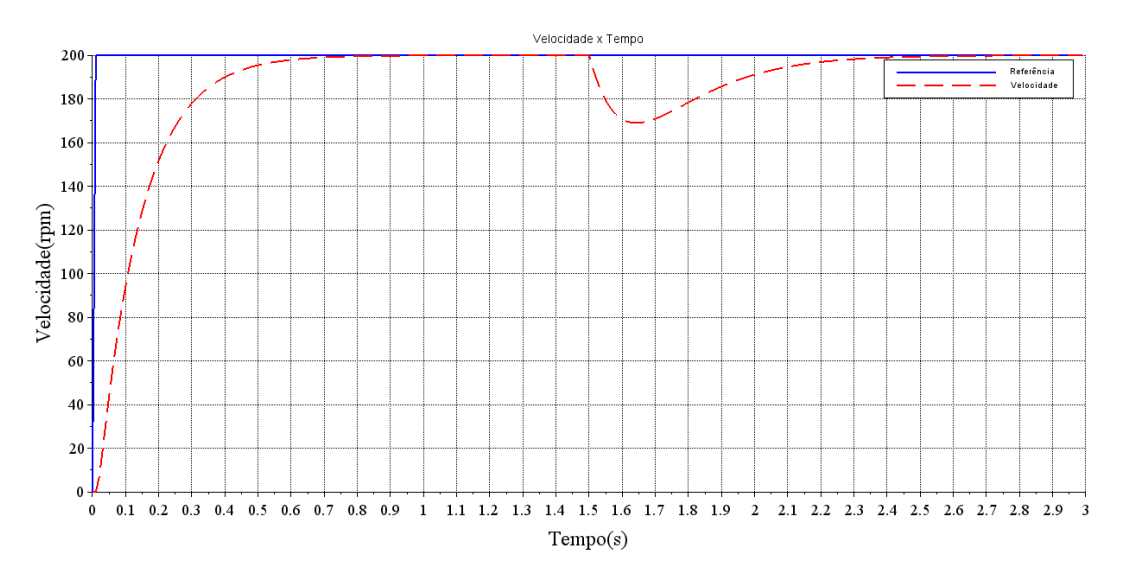

**Figura 5.6 – Resposta do sistema com a adição da perturbação.**

Fonte: Autoria própria (2023).

Com isso, pode-se notar que o controlador PI conseguiu compensar a perturbação gerada pelo conjugado mecânico no sistema.

Agora, implementando o controlador PID no sistema, tem-se que o diagrama de blocos do sistema fica:  $\,$ 

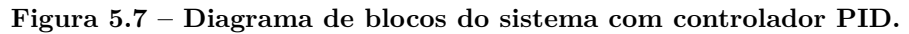

<span id="page-47-1"></span>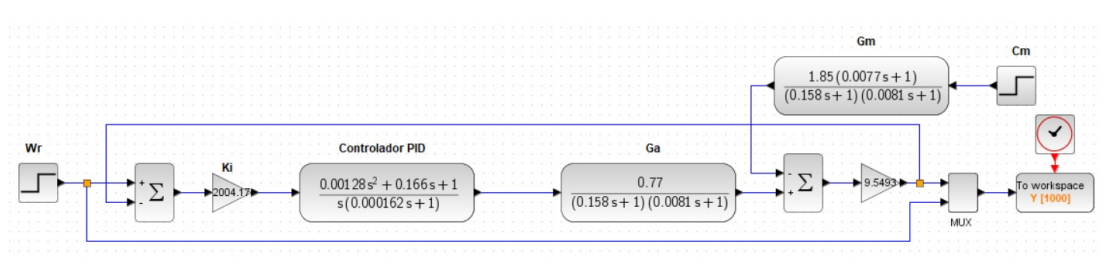

Fonte: Autoria própria (2023).

Para o sistema com controlador PID implementado, a resposta final do sistema fica como representado na Figura 5.7:

<span id="page-48-0"></span>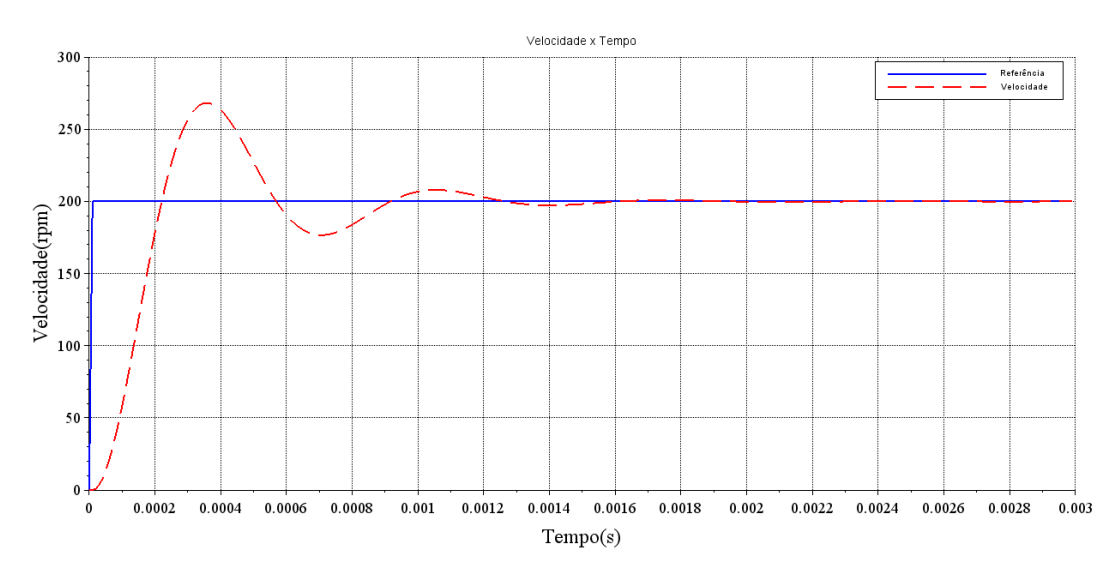

**Figura 5.8 – Resposta do sistema com controlador PID.**

Fonte: Autoria própria (2023).

Na maioria das vezes que faz-se o dimensionamento de um controlador PID, é necessário realizar o reajuste dos ganhos a fim de tornar um sistema que é subamortecido ou instável em um sistema menos oscilatório ou, neste caso, em um sistema superamortecido, onde não há oscilação. Observando a Figura 5.7, nota-se que o sistema, com o controlador PID, possui um *Overshoot* aproximado de 34*,* 15 %, representando um sistema subamortecido.

A fim de eliminar o *Overshoot* e tornar o sistema em um sistema superamortecido, foi feito o reajuste no ganho integrativo  $k_i = 2004, 17$ , para um valor menor  $k_i = 250$ . Com isso, a Figura 5.8 apresenta a resposta do sistema após o reajuste do ganho integrativo.

<span id="page-49-0"></span>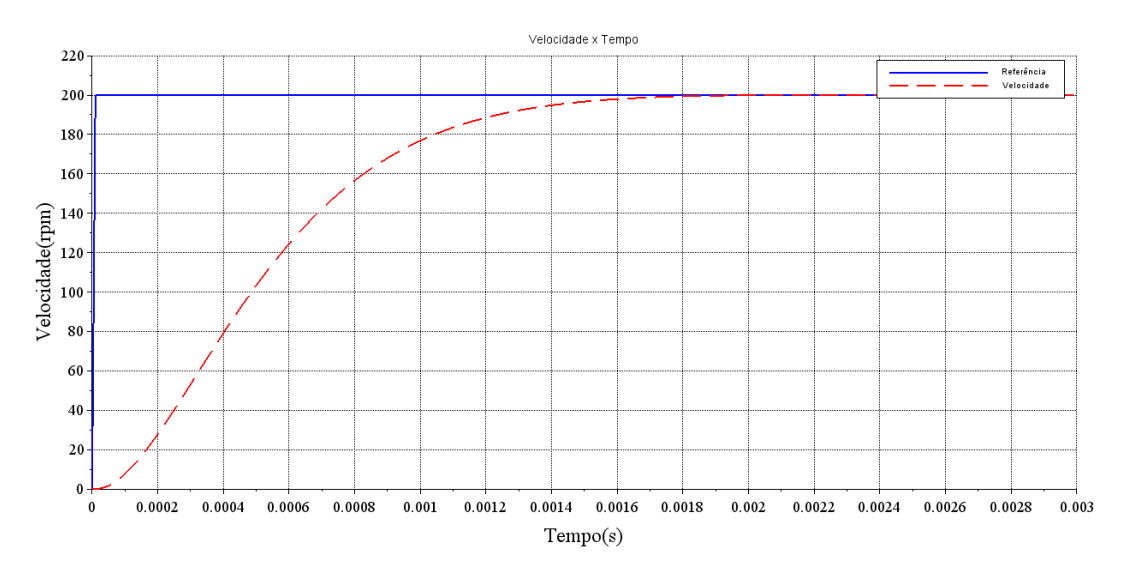

**Figura 5.9 – Resposta do sistema com controlador PID após reajuste.**

Fonte: Autoria própria (2023).

Analisando a Figura 5.8, observa-se que com a redução do valor do ganho integrativo o sistema tornou-se agora em um sistema superamortecido, além de obter uma resposta bastante satisfatória, pois é possível notar que o sistema atingiu o regime permanente em, aproximadamente, 2*m*s, 340 vezes mais rápido do que o sistema com controlador PI.

A Figura 5.9 apresenta o sinal de erro do sistema utilizando o controlador PID, mostrando que o erro entre o sinal de referência e o sinal de saída diminuiu com o tempo até ser nulo no regime permanente.

<span id="page-50-0"></span>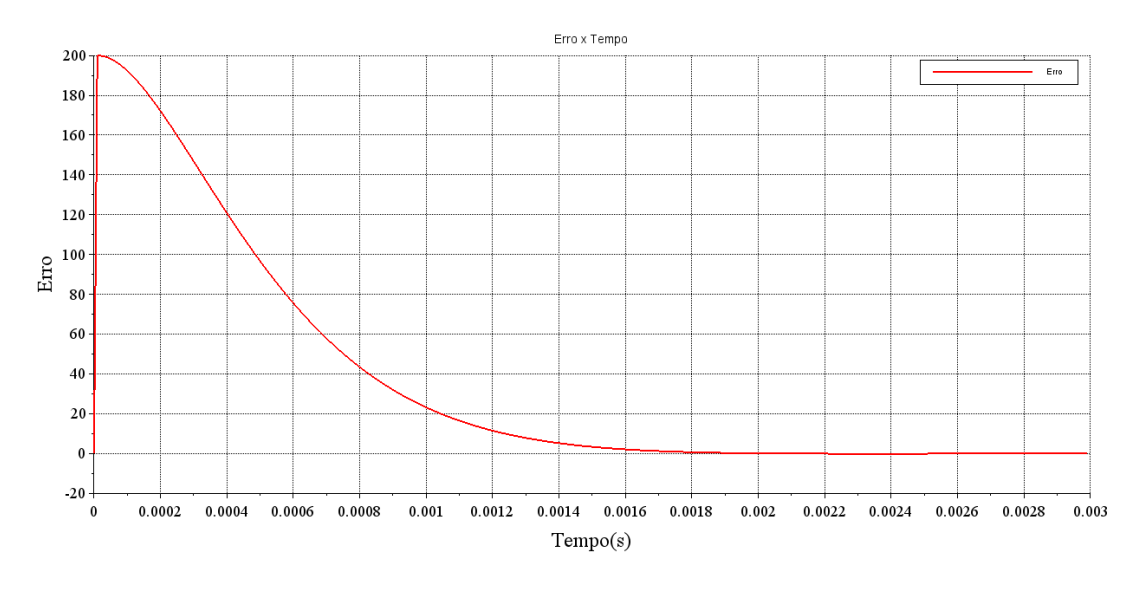

**Figura 5.10 – Sinal de erro utilizando o controlador PID.**

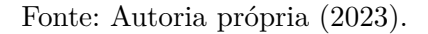

Implementando uma perturbação ao sistema com o controlador PID, a partir do bloco *Cm*, obteve-se o seguinte resultado:

<span id="page-50-1"></span>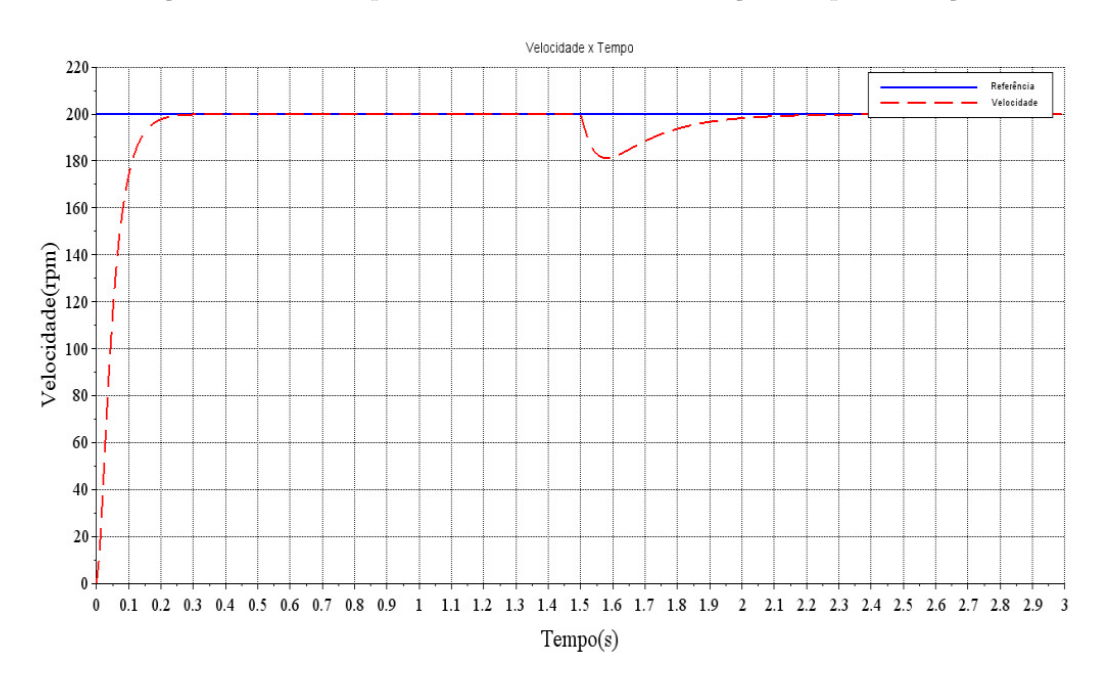

**Figura 5.11 – Resposta do sistema com a adição da perturbação.**

Fonte: Autoria própria (2023).

Com isso, pode-se notar que o controlador PID conseguiu compensar a perturbação gerada pelo conjugado mecânico no sistema.

#### <span id="page-51-2"></span>**5.1.2** *Simulação utilizando o controle em cascata*

Para a simulação utilizando o controle em cascata, a Figura 5.10 apresenta o diagrama de blocos utilizado.

<span id="page-51-0"></span>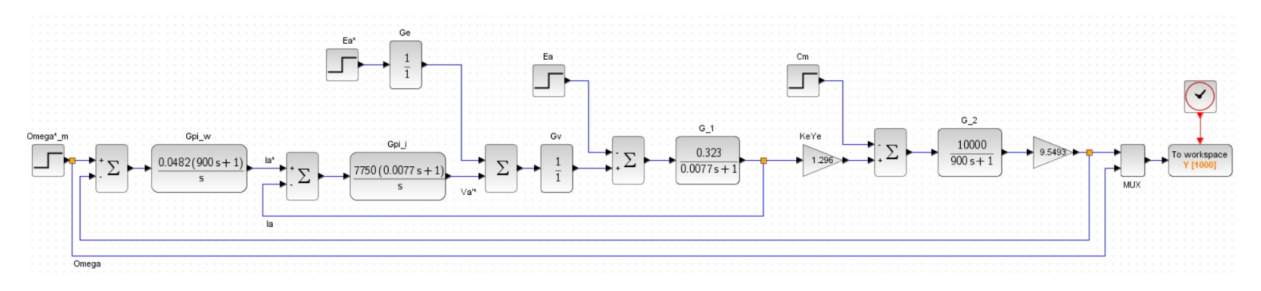

**Figura 5.12 – Diagrama de blocos do sistema com controle em cascata.**

Fonte: Autoria própria (2023).

Para o sistema com o controle em cascata implementado, a resposta final do sistema fica como representado na Figura 5.11:

<span id="page-51-1"></span>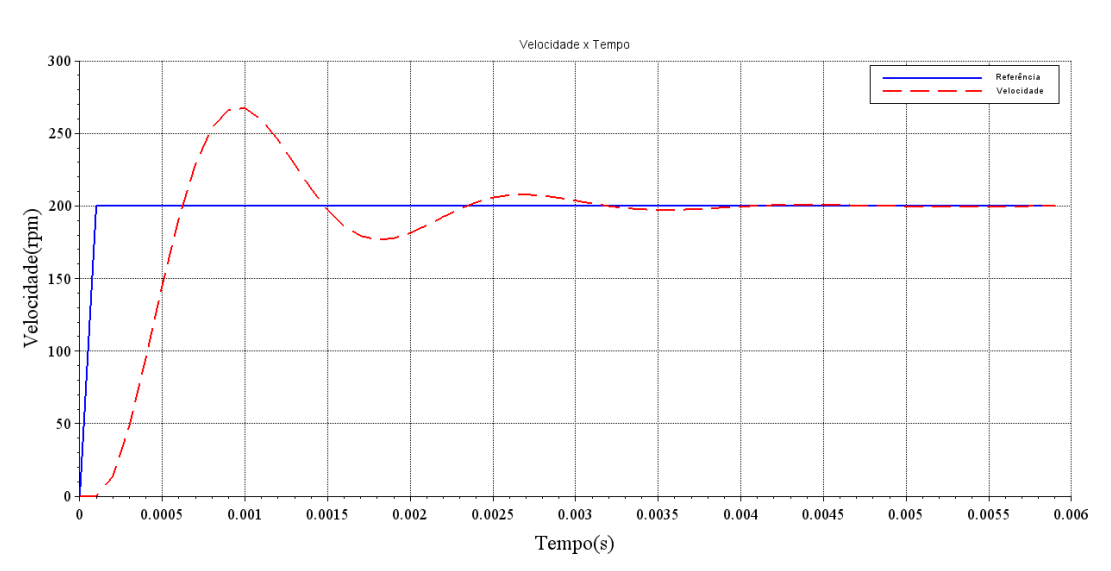

**Figura 5.13 – Resposta do sistema com controle em cascata.**

Fonte: Autoria própria (2023).

Observando a Figura 5.11, nota-se que o sistema, com o controle em cascata, possui um *Overshoot* aproximado de 33*,* 7%, representando um sistema subamortecido. Sendo assim, devem ser feitos reajustes nos controladores de velocidade e/ou de corrente para que o sistema passe a ser um sistema superamortecido.

Com o objetivo de eliminar o *Overshoot*, foi feito o reajuste nos ganhos integrativos dos controladores de velocidade e de corrente. Para o ganho integrativo do controlador de velocidade, foi feito o reajuste de  $k_{i\omega} = 0,0482$  para um valor menor  $k_{i\omega} = 0,005$ . Para o ganho integrativo do controlador de corrente, foi feito o reajuste de  $k_{ii} = 7750$  para um valor maior  $k_{ii} = 9000$ . Com isso, a Figura 5.12 apresenta a resposta do sistema após o reajuste dos ganhos integrativos.

<span id="page-52-0"></span>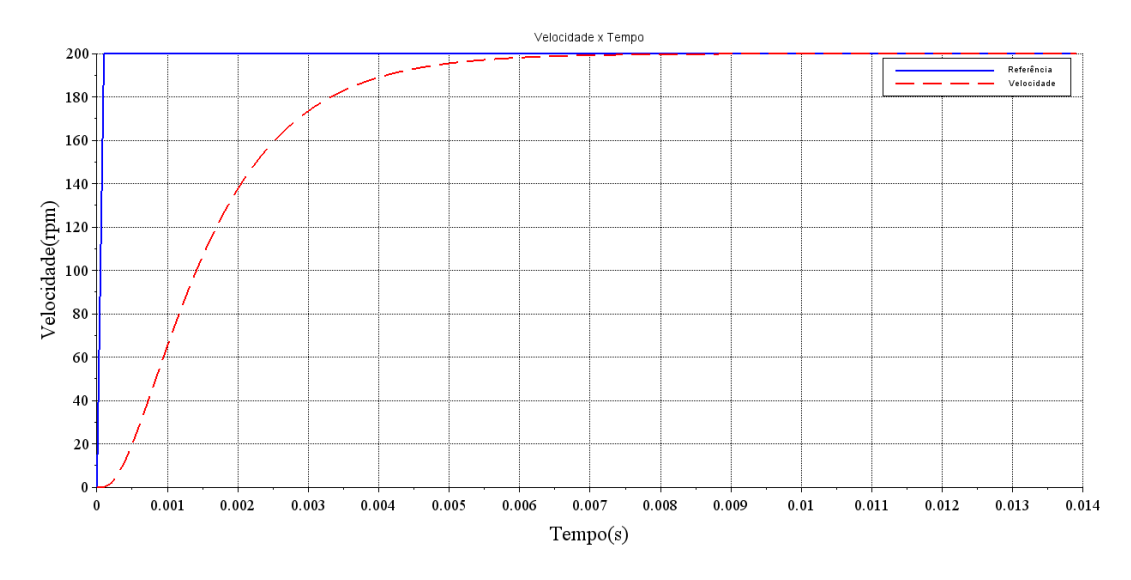

**Figura 5.14 – Resposta do sistema com controle em cascata após reajuste.**

Fonte: Autoria própria (2023).

Analisando a Figura 5.12, observa-se que com a redução do valor dos ganhos integrativos o sistema tornou-se agora em um sistema superamortecido, atingindo o regime permanente em, aproximadamente, 9 *m*s.

A Figura 5.13 apresenta o sinal de erro do sistema utilizando o controle em cascata, mostrando que o erro entre o sinal de referência e o sinal de saída diminuiu com o tempo até ser nulo no regime permanente.

<span id="page-53-0"></span>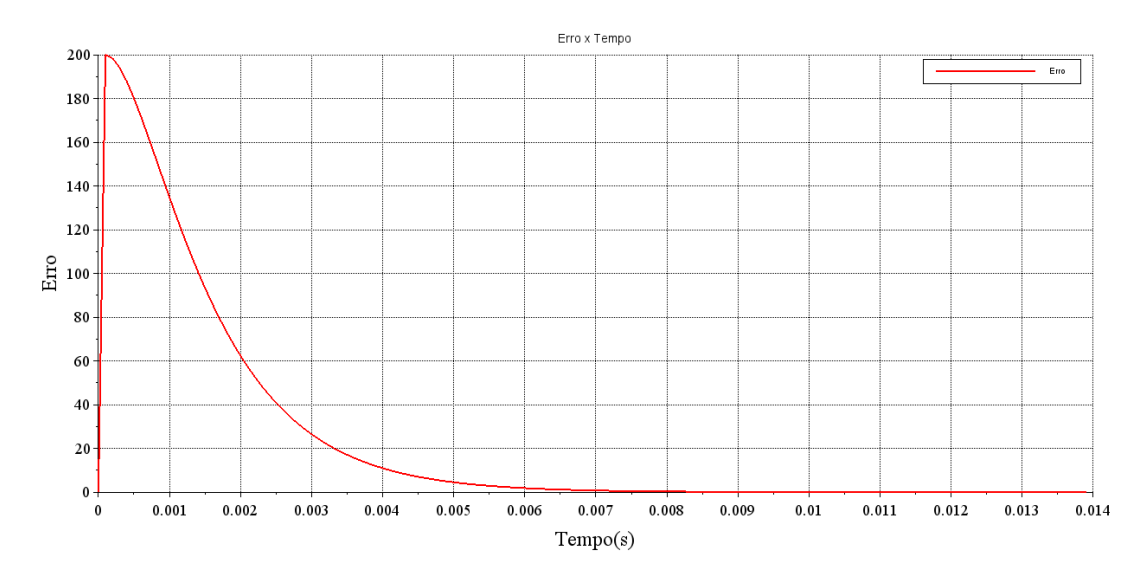

**Figura 5.15 – Sinal de erro utilizando o controle em cascata.**

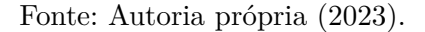

Implementando uma perturbação ao sistema com controle em cascata, a partir do bloco *Cm*, obteve-se o seguinte resultado:

<span id="page-53-1"></span>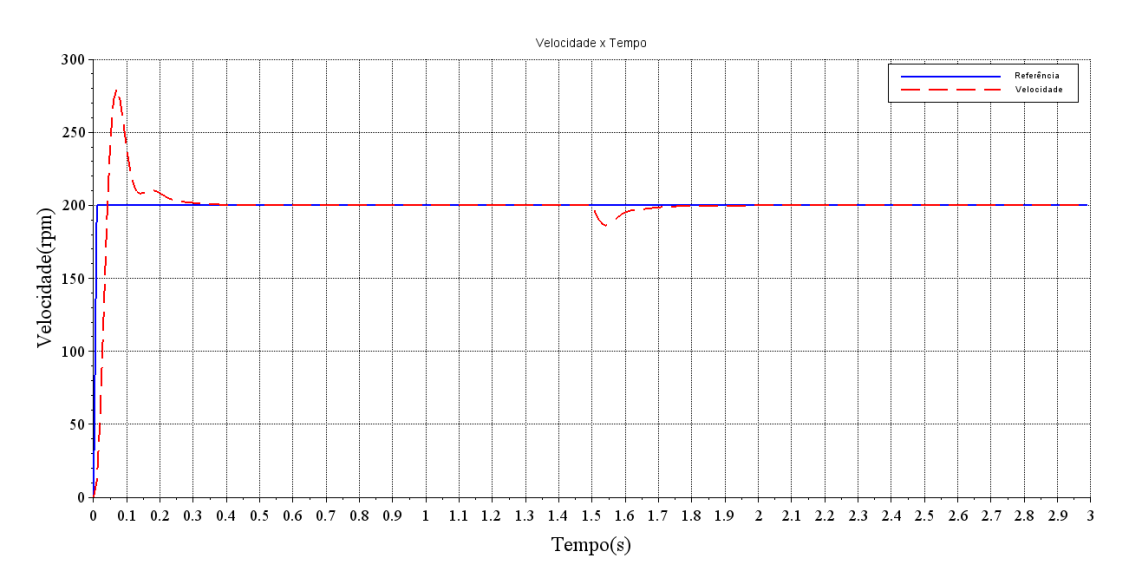

**Figura 5.16 – Resposta do sistema com a adição da perturbação.**

Fonte: Autoria própria (2023).

Com isso, pode-se notar que o controle em cascata conseguiu compensar a perturbação gerada pelo conjugado mecânico no sistema, apesar de, na partida inicial do motor, a velocidade aumentar. Porém, o controlador também conseguiu compensar o pico inicial de velocidade.

<span id="page-54-0"></span>A Tabela 5.1 apresenta os parâmetros da constante de tempo, tempo de acomodação e tempo de subida dos sinais de saída do sistema de controle utilizando as estratégias de controle.

| РI    | <b>PID</b> | Cascata |
|-------|------------|---------|
| 0,146 | 0,00065    | 0,0019  |
| 0,519 | 0,0014     | 0,005   |
| 0,281 | 0,0009     | 0,0025  |
|       |            |         |

**Tabela 5.1 – Parâmetros de tempo dos controladores**

Fonte: Autoria própria (2023).

# <span id="page-55-0"></span>**6 CONCLUSÃO**

O desenvolvimento do presente trabalho possibilitou uma análise do controle de velocidade de rotação de um motor CC utilizando diferentes métodos de controle, utilizando um controlador PI, um controlador PID e o controle em cascata, com o objetivo de comparar os resultados obtidos em cada método de controle.

Inicialmente foi realizado uma descrição teórica sobre o princípio de funcionamento de um motor CC, sua estrutura interna e os diferentes tipos de motor CC. Seguindo a mesma linha, foi feita a descrição teórica a respeito dos tipos de estratégias de controle utilizadas no trabalho e suas representações no domínio do tempo e no domínio da frequência.

Após todo o estudo, foi feita a modelagem matemática do motor CC em suas várias representações, com a finalidade de realizar os cálculos para o dimensionamento dos controladores utilizados, cada estratégia de controle utilizou uma estratégia de dimensionamento específica com algumas simplificações embutidas. Para a modelagem matemática do motor CC foi utilizado o *software PowerSim* para o cálculo dos parâmetros, *K<sup>a</sup>* e *Km*, do motor, parâmetros necessários para a obtenção da FT da máquina CC.

No escopo inicial do trabalho, estava proposto analisar e comparar as vantagens e desvantagens presentes em cada estratégia de controle utilizada. Com a utilização do software Scilab, foi possível obter resultados suficientes para realizar tal comparação. A partir dos gráficos apresentados nas Figuras 5.4, 5.8 e 5.12, pode-se concluir que o controlador PID tem uma grande vantagem em relação ao controlador PI e o controle em cascata, que é o regime transitório acontecer de forma, praticamente, instantânea, já que atingiu o regime permanente em apenas 2 *m*s.

Porém, uma desvantagem do controlador PID é a alta demanda de corrente nos terminais de armadura do motor, que, caso não seja monitorada, pode acabar queimando o motor. Em vista desse problema, vem a possibilidade de utilização do controle em cascata, já que não apenas a velocidade de rotação do motor será controlada, mas a corrente de armadura também será controlada para garantir que tal ocorrência não venha a acontecer. Logo, o controle em cascata possui uma maior vantagem sobre as demais estratégias de controle utilizadas.

Como trabalho futuro é sugerido o dimensionamento de um conversor CC-CC para o acionamento do motor, a implementação prática dos métodos de controle utilizados durante esse trabalho, a fim de analisar e comparar os resultados obtidos nas simulações com os resultados obtidos na implementação prática, e realizar ensaios no *setpoint* para avaliar o desempenho do controlador.

# **REFERÊNCIAS**

BOJORGE N. **Controle em cascata**. 2017. Apresentação do Power Point. Disponível em: https://www.professores.uff.br/ninoska/wp-content/uploads/sites/57/2017/11/Aula-25-Control e-Cascata2017\_2sem17.pdf. Acesso em 11 set. 2023.

CASTRUCCI P. L.; BITTAR A.; SALES R.M. **Controle automático**. Rio de Janeiro: Livros Técnicos e Científicos Editora, 2011.

CHAPMAN, S. J. **Electric machinery fundamentals**. 5. ed. New York: McGraw Hill, 2011.

FITZGERALD, A. E.; KINGSLEY JÚNIOR., C.; UMANS, S. **Electric machinery**. 6. ed. McGraw-Hill Series in Electrical Engineering. Power and Energy. McGraw-Hill, 2003.

FITZGERALD, A. E.; KINGSLEY JÚNIOR, C.; UMANS, S. D. **Máquinas elétricas:** com introdução à eletrônica de potência. Porto Alegre: Bookman Editora, 2018.

FRAYYEH, H. F.; MUKHLIF, M. A.; ABBOOD, A. M.; KEREAM, S. S. Speed control of direct current motor using mechanical characteristics. **Journal of Southwest Jiaotong University**, v. 54, n. 4, 2019.

GURU B. S.; HIZIROGLU H. R. **Electric machinery and transformers**. 3. ed. New York: Oxford University Press, 2001.

HUGHES, A.; DRURY, B. **Electric motors and drives**. 4. ed. Oxford: Newnes, 2013.

JACOBINA, C. B.; LIMA, M. N. Acionamentos de máquinas elétricas de alto desempenho. *In:* CONGRESSO BRASILEIRO DE AUTOMÁTICA-CBA, XIV. Minicurso. Natal, 2002.

KRAUSE P. C.; WASYNCZUK O.; SUDHOFF S. D. **Analysis of electric machinery and drive systems**. 2. ed. IEEE, 2002.

NISE N. S. **Engenharia de sistemas de controle**. 6. ed. Rio de Janeiro: Livros Técnicos e Científicos Editora, 2012.

OGATA K. **Engenharia de controle moderno**. 5. ed. São Paulo: Pearson Prentice Hall, 2011.

RAJESH, R.; KRISHNA, V. R. Application of DC/DC buck power converter in DC motor for speed controlling using PI controller. **International Journal for Modern Trends in Science and Technology**, v. 2, 169-173, out., 2016.

RANGEL D. A. **Modelagem e controle de velocidade do motor CC sem escovas aplicado a veículos elétricos**. 2015. 91 p. Trabalho de Conclusão de Curso (Graduação) - Universidade Federal do Pampa, Alegrete, 2015.

SEN P. C. **Principles of electric machines and power electronics.** 3. ed. Canada: Wiley, 2013.

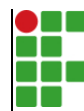

## **INSTITUTO FEDERAL DE EDUCAÇÃO, CIÊNCIA E TECNOLOGIA DA PARAÍBA**

Campus Cajazeiras - Código INEP: 25008978 Rua José Antônio da Silva, 300, Jardim Oásis, CEP 58.900-000, Cajazeiras (PB)

CNPJ: 10.783.898/0005-07 - Telefone: (83) 3532-4100

# Documento Digitalizado Restrito

# Trabalho de Conclusão de Curso

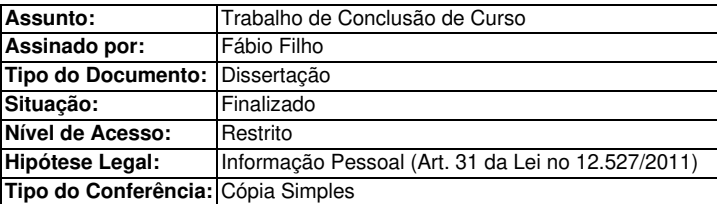

Documento assinado eletronicamente por:

- Fábio Xavier Guedes Filho , ALUNO (201912240036) DE BACHARELADO EM ENGENHARIA DE CONTROLE E AUTOMAÇÃO - CAMPUS CAJAZEIRAS, em 20/02/2024 13:53:34.

Este documento foi armazenado no SUAP em 20/02/2024. Para comprovar sua integridade, faça a leitura do QRCode ao lado ou acesse https://suap.ifpb.edu.br/verificar-documento-externo/ e forneça os dados abaixo:

Código Verificador: 1087523 Código de Autenticação: 9b671efc3f

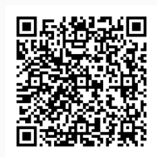